**UNIVERSIDADE FEDERAL FLUMINENSE INSTITUTO DE COMPUTAÇÃO** 

**MARCELO CARDOSO SILVA** 

# **UM SISTEMA MULTIAGENTE PARA O PLANEJAMENTO DINÂMICO DE CAMINHOS**

**Niterói 2007**

# **MARCELO CARDOSO SILVA**

# **UM SISTEMA MULTIAGENTE PARA O PLANEJAMENTO DINÂMICO DE CAMINHOS**

Dissertação apresentada ao Programa de Pós-Graduação em Computação da Universidade Federal Fluminense como requisito parcial para obtenção do Título de Mestre. Área de Concentração: Otimização Combinatória e Inteligência Artificial.

# **Orientadora:**

**Profª. ANA CRISTINA BICHARRA GARCIA, Ph.D.** 

**Co-orientadora: Profª. AURA CONCI, D.Sc.** 

> **Niterói 2007**

Ficha Catalográfica elaborada pela Biblioteca da Escola de Engenharia e Instituto de Computação da UFF

S586 Silva, Marcelo Cardoso. Um Sistema Multiagente para o planejamento dinâmico de caminhos / Marcelo Cardoso Silva – Niterói, RJ : [s.n.], 2007. 69 f. Orientadores: Ana Cristina Bicharra Garcia, Aura Conci. Dissertação (Mestrado em Computação) - Universidade Federal Fluminense, 2007. 1. Sistemas Multiagente. 2. Grafos. 3. Algoritmo de Dijkstra. 4. Inteligência Artificial. 5. FIPA. 6.VRML. I. Título. CDD 003.3

#### MARCELO CARDOSO SILVA

#### UM SISTEMA MULTIAGENTE PARA O PLANEJAMENTO DINÂMICO DE CAMINHOS

Dissertação apresentada ao Programa de Pós-Graduação em Computação da Universidade Federal Fluminense como requisito parcial para obtenção do Título de Mestre. Área de Concentração: Otimização Combinatória e Inteligência Artificial.

Aprovada em 15 de março de 2007.

BANCA EXAMINADORA

Profª. Ana Cristina Bicharra Garcia, Ph.D. / IC-UFF (Orientadora)

\_\_\_\_\_\_\_\_\_\_\_\_\_\_\_\_\_\_\_\_\_\_\_\_\_\_\_\_\_\_\_\_\_\_\_\_\_\_\_\_\_\_\_\_\_

Profª. Aura Conci, D.Sc. / IC-UFF (Co-orientadora)

\_\_\_\_\_\_\_\_\_\_\_\_\_\_\_\_\_\_\_\_\_\_\_\_\_\_\_\_\_\_\_\_\_\_\_\_\_\_\_\_\_\_\_\_\_

\_\_\_\_\_\_\_\_\_\_\_\_\_\_\_\_\_\_\_\_\_\_\_\_\_\_\_\_\_\_\_\_\_\_\_\_\_\_\_\_\_\_\_\_\_ Prof. Anselmo Antunes Montenegro, D.Sc. / IC- UFF

\_\_\_\_\_\_\_\_\_\_\_\_\_\_\_\_\_\_\_\_\_\_\_\_\_\_\_\_\_\_\_\_\_\_\_\_\_\_\_\_\_\_\_\_\_ Prof. Esteban Walter Gonzalez Clua, D.Sc. / IC-UFF

\_\_\_\_\_\_\_\_\_\_\_\_\_\_\_\_\_\_\_\_\_\_\_\_\_\_\_\_\_\_\_\_\_\_\_\_\_\_\_\_\_\_\_\_\_ Profª. Flávia Cristina Bernardini, D.Sc. / USP

> Niterói 2007

Para minha mãe, Marlene Cardoso, pelo amor e pela dedicação que me fizeram chegar até aqui.

## **Agradecimentos**

Primeiramente, agradeço a Deus por me mostrar sempre o caminho da vida. Aos meus amigos do espaço, por me ajudarem a superar todas as dificuldades ao longo deste caminho.

À minha mãe Marlene, meu filho Rafael, minha esposa Márcia, minha sobrinha Ana Luiza, meu irmão Denison e tia Amélia, pelo apoio e compreensão da importância deste trabalho na minha vida.

Às minhas orientadoras Ana Cristina e Aura Conci, por acreditarem na minha capacidade de superar todas as dificuldades que a vida me impôs.

Aos professores Luiz Satoru, Sérgio Salomão e Luiz Biondi, pelas cartas que me recomendaram a este Programa de Pós-Graduação.

Aos meus amigos, colegas e professores do Instituto de Computação da UFF e à equipe do ADDLabs, Adriana e Tania, que de alguma forma contribuiram para o meu sucesso. Agradeço especialmente ao Luis Valente pela colaboração e amizade durante todos estes anos.

#### **Resumo**

 O planejamento de rotas para fuga de ambientes em situações de emergência desperta o interesse de pesquisadores em diferentes áreas. A Ciência da Computação tem contribuído com suas técnicas na geração de simulações desse domínio de aplicação. Uma rota de fuga pode ser considerada um grafo ponderado cujos pesos de suas arestas são dados pela distância entre dois pontos. A partir de um determinado ponto inicial, é possível obter o melhor caminho para uma das saídas conhecidas no ambiente. Essa escolha pode ser feita pelo uso de um algoritmo clássico, como por exemplo, o algoritmo de Dijkstra, mas se mostra ineficiente na presença de fatores que modificam o ambiente em tempo real. A abordagem de Sistemas Multiagentes para o planejamento dinâmico de caminhos, se mostra como uma alternativa de se contornar a dificuldade em decidir por uma nova rota em tempo real, a partir de informações sobre o estado do ambiente. Esta pesquisa expõe uma abordagem para a simulação de rotas de fuga usando Sistemas Multiagentes, implementando-os em um ambiente virtual tridimensional.

#### **Palavras-chave**

Sistemas Multiagentes, Rota de Fuga, Algoritmo de Dijkstra, FIPA-OS, VRML.

#### **Abstract**

 Escape route planning in emergency situations generates interest among researches in many different areas. Computer Science contributes to this quest with techniques to build simulations on this domain. A escape route can be regarded as a weighted graph where the labels associated with its edges are determined by the distance between two connected vertices. Hence, given a starting vertex, it is possible to obtain the minimum path to one of the known exits in the environment. Classical algorithms, such as Dijkstra's, can solve this problem. However, when the environment changes in real time, this class of algorithms is not efficient. Using Multiagent Systems to solve this problem dynamically seems to be a good approach to plan escape routes in real time, given new information about the environment. This research exposes this approach, implementing the agents in a tridimensional virtual environment.

### **Keywords**

Multiagents Systems, Route Planning, Dijkstra's Algorithm, FIPA-OS, VRML.

# **Sumário**

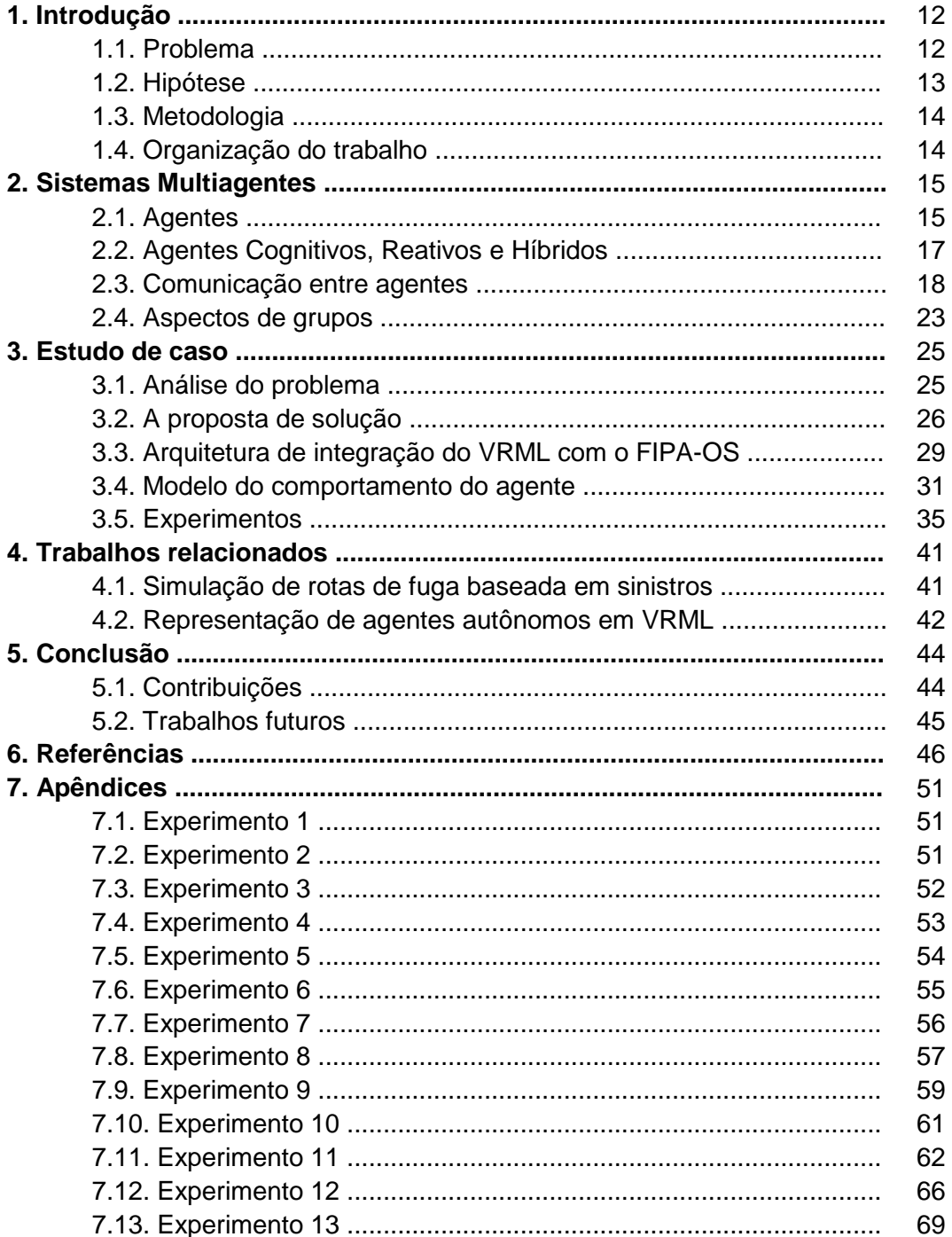

# **Lista de figuras**

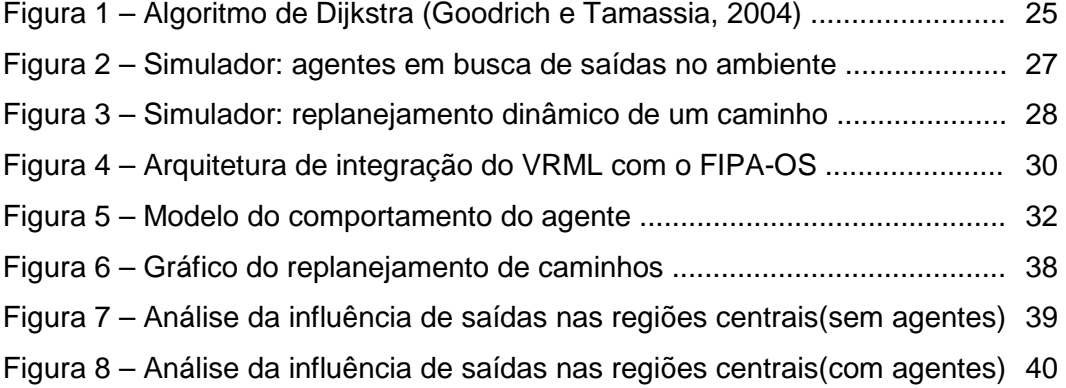

# **Lista de tabelas**

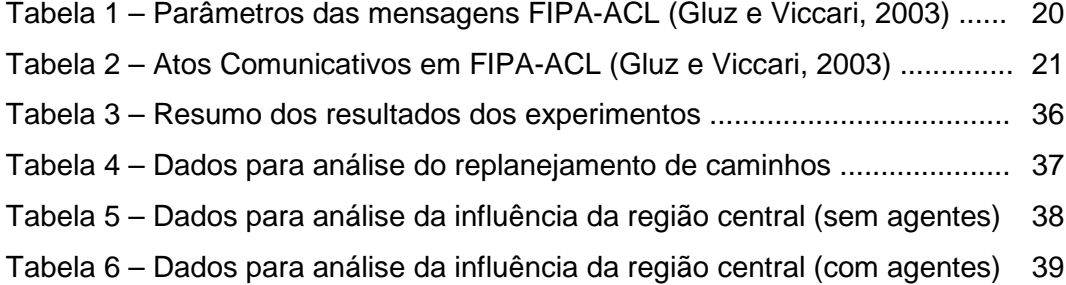

# **Lista de siglas**

- ACL Agent Communication Language
- ASCII American Standard Code for Information Interchange
- BDI Belief, Desire and Intention
- CORBA Common Object Request Broker Architeture
- EAI External Authoring Interface
- FIPA Foundation for Intelligent Physical Agents
- FIPA-ACL FIPA–Agent Communication Language
- FIPA-OS Foundation for Intelligent Physical Agents–Open Source
- MSVM Microsoft Virtual Machine
- RAM Random Access Memory
- RMI Remote Method Invocation
- SAI Script Authoring Interface
- SMA Sistemas Multiagentes
- VRML Virtual Reality Modelling Language

### **1 Introdução**

Atualmente, as simulações computadorizadas têm se mostrado como uma alternativa para análise de resultados em estudos que tentam reproduzir fatores comportamentais em diferentes contextos de aplicação.

As simulações mais simples são, geralmente, desenvolvidas com algoritmos estáticos e apresentam resultados satisfatórios para análise. Em situações mais complexas, onde existem mudanças de contexto em tempo real, a utilização de algoritmos estáticos como única solução para o problema, na maioria das vezes, aumenta a complexidade do desenvolvimento da aplicação.

#### **1.1 Problema**

 Esta pesquisa aborda o problema da descoberta do melhor caminho para se atingir uma saída em um ambiente. Este caminho, muitas vezes, é conhecido como rota de fuga. Este problema é generalizado através de um grafo ponderado, cujos pesos de suas arestas são dados pela distância entre os vértices, por elas conectados. Nesta abordagem, será considerado o melhor caminho, aquele cujo custo seja mínimo entre as opções de caminhos disponíveis para dois pontos (origem e destino) conhecidos.

O caminho mínimo a partir de um ponto (vértice) é facilmente descoberto por algoritmos estáticos, alguns deles considerados clássicos na literatura. Esta pesquisa toma como base o método guloso, implementado através do algoritmo de Dijkstra (Goodrich e Tamassia, 2004). O algoritmo de Dijkstra determina o caminho mínimo, partindo de um vértice inicial para todos os outros vértices do grafo.

 Uma simulação que tenha como objetivo traçar uma rota de fuga a partir de um dado ponto pode ser desenvolvida com o uso do algoritmo de Dijkstra, se for considerada a ausência de fatores que possam alterar o contexto do ambiente a ser analisado. Porém, numa situação real, diversos fatores contribuem para modificação do ambiente, tornando a modelagem do cenário para análise uma tarefa extremamente complexa. Outro fator importante a ser considerado, é o conhecimento parcial do ambiente. Neste caso, a descoberta de soluções através de métodos estáticos pode inviabilizar a obtenção dos resultados ou torná-los extremamente custosos.

 Pesquisadores das áreas de Inteligência Artificial e Computação Gráfica demonstram interesse na criação de simulações, desenvolvendo ambientes virtuais mais realistas e dinâmicos que incorporam comportamento inteligente aos componentes que habitam estes ambientes. Estes componentes são tratados como agentes e seu comportamento deve considerar a extração de informações do ambiente e de outros componentes, através de procedimentos que sejam autônomos.

Os Sistemas Multiagentes (SMA) apresentam características de inteligência, reunindo diversos agentes para trabalhar de forma autônoma na busca de uma solução ou objetivo comum. Eles devem seguir uma especificação padrão de interoperabilidade entre agentes heterogêneos e dos serviços que eles podem representar. A comunicação entre os agentes é uma característica fundamental dos Sistemas Multiagentes sendo, através dela, que os agentes conseguem atingir os seus objetivos.

#### **1.2 Hipótese**

A abordagem de Sistemas Multiagentes para o planejamento dinâmico de caminhos, se mostra como uma alternativa de se contornar a dificuldade em

decidir por uma nova rota, a partir de informações sobre o estado do ambiente, obtidas em tempo real.

#### **1.3 Metodologia**

 A fim de validar a hipótese apresentada na seção 1.2, optou-se pela criação de um simulador que permite a visualização do comportamento dos agentes através de um ambiente virtual tridimensional que representa um labirinto. Este ambiente virtual é conectado ao *framework* FIPA-OS para processar a cognição dos agentes. Das simulações realizadas são extraídos os resultados dos experimentos que servirão como base para análise de diferentes cenários.

#### **1.4 Organização do trabalho**

 Este trabalho está organizado da seguinte forma. O capítulo 2 mostra os principais conceitos relacionados aos Sistemas Multiagentes; No capítulo 3 são apresentados a arquitetura de integração das tecnologias utilizadas na construção do simulador e o modelo do comportamento do agente precursor das rotas de fuga. Este capítulo também mostra um estudo de caso construído para realização dos experimentos que serviram de base para comprovar a hipótese desta pesquisa. No capítulo 4 são apresentados dois trabalhos relacionados com a pesquisa desta dissertação e um breve comparativo. No capítulo 5 é apresentada a conclusão do trabalho, as principais contribuições e as sugestões de trabalhos futuros. Os dados gerados pelos experimentos durante as simulações foram colocados nos apêndices, no final do trabalho.

# **2 Sistemas Multiagentes**

Os Sistemas Multiagentes são comunidades formadas por agentes autônomos que atuam no sistema através de um comportamento social e têm como meta, atingirem um objetivo comum.

#### **2.1 Agentes**

O conceito de agente é abordado de diferentes formas na literatura e facilmente se percebe que cada uma varia de acordo com os interesses particulares de cada autor, influenciados pelos interesses específicos de suas áreas de atuação. No contexto da computação, a idéia central é caracterizar algo que seja capaz de solucionar um problema de forma autônoma e inteligente.

 Um agente é um sistema computacional que habita um ambiente dinâmico e imprevisível. Ele percebe o ambiente através de sensores e atua de forma autônoma para executar as tarefas para as quais ele foi implementado (Maes, 1994). Um agente pode ser um componente de software ou hardware que age em nome de um usuário (Nwana, 1996) ou perceber o ambiente do qual ele faz parte, agindo de forma contínua em um determinado período de tempo, tomando como base as ações previstas (Franklin e Graesser, 1996). A inteligência de um agente está altamente ligada a ações racionais e, um agente é algo que percebe seu ambiente por meio de sensores e atua contra esse ambiente por meio de atuadores (Russell e Norvig, 1995).

Um agente deve ser capaz de se adaptar a novas situações, modificando suas ações através de um processo de aprendizagem. A autonomia é uma das principais características de um agente porque permite que ele decida como deve executar sua tarefa sem que haja intervenção externa, atingindo desta forma os

seus objetivos. As tarefas mais complexas são decompostas num subconjunto de tarefas mais simples. Desta forma, acredita-se que o agente age de forma racional (Barone et. al., 2003).

Outra característica importante de um agente é sua capacidade de se comunicar com outros agentes, interagindo socialmente para atingir as suas metas. Desta forma, um agente pode ser pró-ativo, buscando atingir o seu objetivo independente das suas reações aos estímulos do ambiente, ou reativo, percebendo as mudanças no ambiente e reagindo as estas mudanças. A benevolência de um agente é percebida quando ele está apto para ajudar outros agentes, desde que isto não comprometa os seus objetivos individuais. Com isso, percebe-se que a personalidade de um agente é definida através da sua capacidade de reproduzir características semelhantes às humanas (Barone et. al., 2003).

 Numa abordagem mais moderna, esses conceitos são observados através de uma taxonomia descrita por (Garcia e Sichman, 2003). Esta taxonomia classifica um agente em função das suas similaridades físicas ou comportamentais com os seres humanos; pela sua atuação, com base na interação com outros agentes sendo, neste caso, chamados de "social" caso a interação exista ou "isolada", caso contrário; como "cognitivo" quando, através de estados mentais, é possível se ter conhecimento do ambiente, bem como dos outros agentes que nele existem; como "reativos" no caso de apenas responderem aos estímulos provocados pelo ambiente; ou tomando como base o ambiente computacional em que ele se encontra (*desktop* ou Internet).

 Os processos internos que definem a maneira como um agente deve interagir com o ambiente e com outros agentes, são descritos através da arquitetura do agente. Esta arquitetura pode ser reativa, cognitiva ou híbrida.

#### **2.2 Agentes Cognitivos, Reativos e Híbridos**

 Os agentes cognitivos, também conhecidos como deliberativos ou simbólicos, são aqueles que possuem um conhecimento prévio do ambiente que habitam e, através de sua percepção, alteram este ambiente de modo que possam estimar as ações necessárias para atingirem seus objetivos (Barone et. al., 2003).

As arquiteturas cognitivas caracterizam-se por modelarem o estado mental do agente. Também são conhecidas como arquiteturas BDI (*Belief, Desire and Intention*), isto é, Crenças, Desejos e Intenções (Shoham 1993). As Crenças representam o conhecimento do agente sobre o ambiente e as entidades que nele habitam, incluindo ele próprio. Os Desejos são as alterações que o agente pretende realizar no ambiente a fim de atingir suas metas, e estas podem ser conflitantes entre si. As Intenções são as ações que um agente realiza para atingir seus objetivos.

Ao contrário dos agentes cognitivos, os agentes reativos, também chamados de agentes reflexivos, não partem de um modelo pré-concebido do ambiente. A resposta às alterações do ambiente provém da percepção do agente sobre o ambiente a cada instante através da interação entre eles. Esses agentes caracterizam-se por manifestarem seu conhecimento através do comportamento que exercem no ambiente e suas ações não exercem influência em ações futuras (Barone et. al., 2003).

 Na prática, os agentes híbridos são os mais usados, pois combinam características cognitivas e reativas a fim de suprirem as incapacidades apresentadas por cada um desses modelos isoladamente. Quanto aos agentes cognitivos pode-se afirmar que a arquitetura híbrida oferece uma forma rápida de tomar decisões em situações imprevistas. Para os agentes reativos, a contribuição está no fato da arquitetura híbrida oferecer capacidade de raciocínio e planejamento quando o agente se depara com situações que contrariam seus objetivos iniciais (Barone et. al., 2003).

#### **2.3 Comunicação ente agentes**

A comunicação entre agentes depende do padrão de arquitetura adotado. No padrão Quadro-Negro, os agentes se comunicam diretamente entre si, compartilhando um repositório de dados onde são armazenadas informações e conhecimento. No padrão Federativo, os agentes são divididos em grupos (federações) com o objetivo de diminuir o fluxo de mensagens entre eles. No padrão Camadas, um sistema muito grande é dividido em subsistemas a fim de facilitar o entendimento e o reuso dos subsistemas. No padrão Mestre-escravo, as tarefas é que são divididas em sub-tarefas para serem executadas por agentes diferentes.

A troca de mensagens entre agentes é um dos elementos essenciais na concepção de um Sistema Multiagente. A forma mais usual para prover esta comunicação está baseada na Teoria dos Atos da Fala de Searle (Gluz e Viccari, 2003), que deu origem às linguagens de comunicação de agentes ACL *(Agent Communication Languages)*. Esta teoria qualifica o ato da fala como verdadeiro ou falso, dependendo da sua descrição, ou seja, existe uma ação embutida na sentença emitida pelo falante, e não apenas uma descrição da situação. Sendo assim, a sentença produzida pelo falante é dividida em três atos de fala:

- **atos locucionários**: as orações que compõem o enunciado possuem referência e sentido aceitáveis, segundo as normas gramaticais. É o ato de dizer alguma coisa.
- **atos ilocucionários**: é a maneira como o ato locucionário é empregado, ou seja, é o significado associado ao ato locucionário a fim de produzir um efeito comunicativo em relação ao interlocutor.
- **atos perlocucionários**: são os efeitos causados no ouvinte em função da enunciação do ato da fala em si e, podem estar ligados ao estado mental do ouvinte, influenciando suas ações.

 A distinção entre ilocução e perlocução é traduzida através dos termos força e efeito. O trabalho de Searle está centrado nos atos ilocucionários, ou apenas, atos de fala, como também são conhecidos. Neste trabalho, são apresentadas cinco categorias que distinguem o ponto de ilocução de uma expressão, (a ação produzida ao se dizer alguma coisa), da força de ilocução (intensidade de execução da ação). Os pontos de ilocução podem ser:

- **atos assertivos**: indicam que o falante está expressando uma crença e representam todos os tipos de asserções, afirmações, conclusões, deduções e declarações. Representam o compromisso do falante com a veracidade da expressão. Exemplo: "a saída é por ali";
- **atos diretivos**: indicam o desejo que o falante tem em relação a uma ação a ser tomada pelo ouvinte. Representam todos os tipos de comandos, ordens, solicitações e pedidos, seja na forma imperativa ou na forma submissa. Exemplo: "vá por aquela saída";
- **atos comissivos**: representam o compromisso do falante perante o ouvinte em realizar uma ação. Exemplo: "eu prometo informar a saída";
- **atos expressivos**: expressam as opiniões do falante em relação a uma determinada situação que pode estar relacionada ao ouvinte ou ao próprio falante. Representam ações de congratulação, agradecimento e desculpa, relativas a ações passadas, bem como a opinião sobre uma determinada situação. Exemplo: "obrigado por me informar a saída";
- **atos declarativos**: representam uma modificação no mundo real, a partir da fala do emissor. Exemplo: "eu os declaro marido e mulher";

O Estado Mental do falante representa seu estado psicológico e pode ser simbolizado pela Crença que o falante expressa em relação a uma dada situação, pelo Desejo que o falante tem que alguma situação ou ação aconteça e pela Intenção que o falante tem de atingir alguma situação ou efetuar alguma ação. Este modelo proposto por Searle é bastante similar ao modelo BDI. (Gluz e Viccari, 2003).

A FIPA-ACL (FIPA – *Agent Communication Language*) é uma linguagem padrão sugerida pela FIPA *(Foundation for Intelligent Physical Agents)*, que permite a comunicação de agentes através de atos comunicativos. O ato comunicativo é o único parâmetro obrigatório em uma mensagem FIPA-ACL, pois, é ele quem representa o desejo de um agente sobre a informação que está sendo transportada pela mensagem. Alguns parâmetros podem ser omitidos desde que possam ser deduzidos pelo contexto da conversação. A FIPA não especifica um mecanismo capaz de prover esta funcionalidade, o que pode comprometer a interoperabilidade entre os agentes comunicantes. É desejável que uma mensagem da ACL possua a identificação do emissor e do receptor. O conjunto completo de parâmetros de uma mensagem ACL é mostrado na Tabela 1.

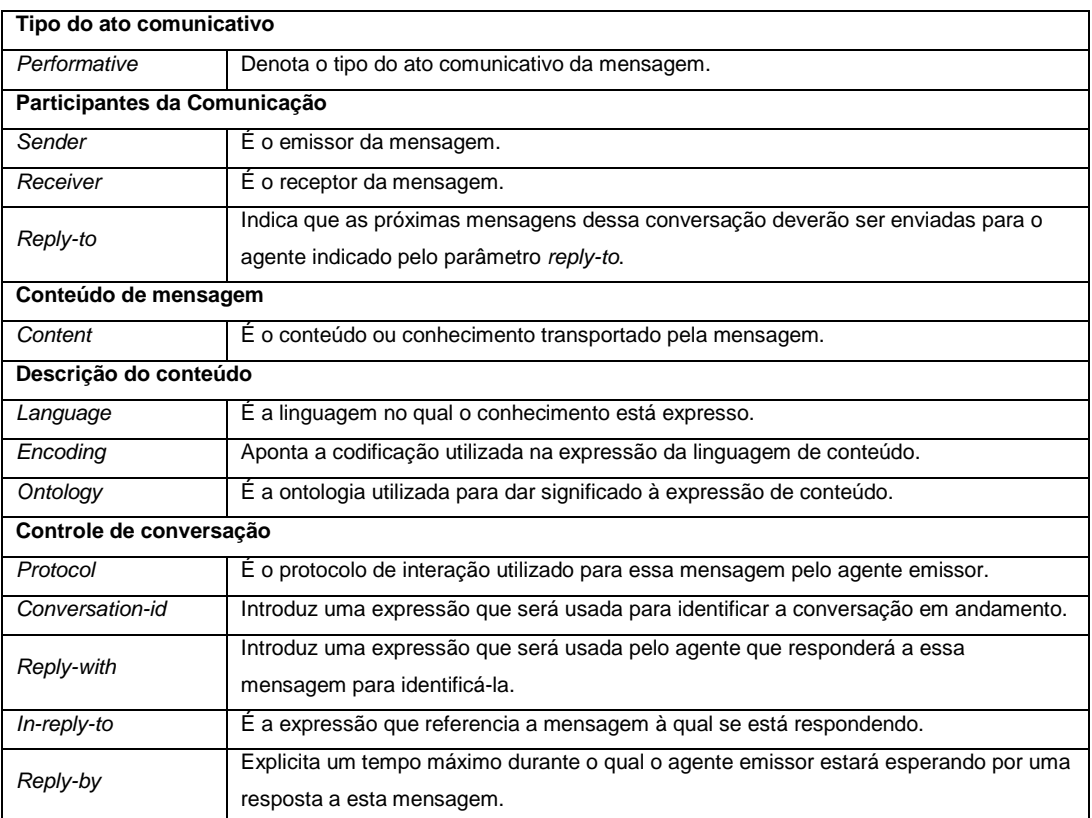

Tabela 1 – Parâmetros das mensagens FIPA-ACL (Gluz e Viccari, 2003)

 Implementações específicas são livres para incluir parâmetros definidos pelo usuário. A semântica desses parâmetros não é definida nas especificações FIPA. Sua conformidade com o padrão FIPA não requer qualquer interpretação particular para estes parâmetros. Parâmetros criados pelo usuário devem conter o prefixo "x-".

 O conteúdo de uma mensagem faz referência à informação na qual o ato comunicativo se aplica. Ele pode ser escrito em qualquer linguagem e esta deve ser declarada no parâmetro *language*. A especificação SC00037J padroniza uma biblioteca de atos comunicativos a fim de garantir a interoperabilidade, facilitar a reutilização e fornecer um processo bem definido para manter o conjunto de atos comunicativos e seus rótulos, para serem usados na FIPA ACL.

 Os atos comunicativos das mensagens FIPA-ACL foram projetados para estar de acordo e, dentro do possível, representar os atos da fala definidos por Searle (Gluz e Viccari, 2003). Estes atos são mostrados na Tabela 2.

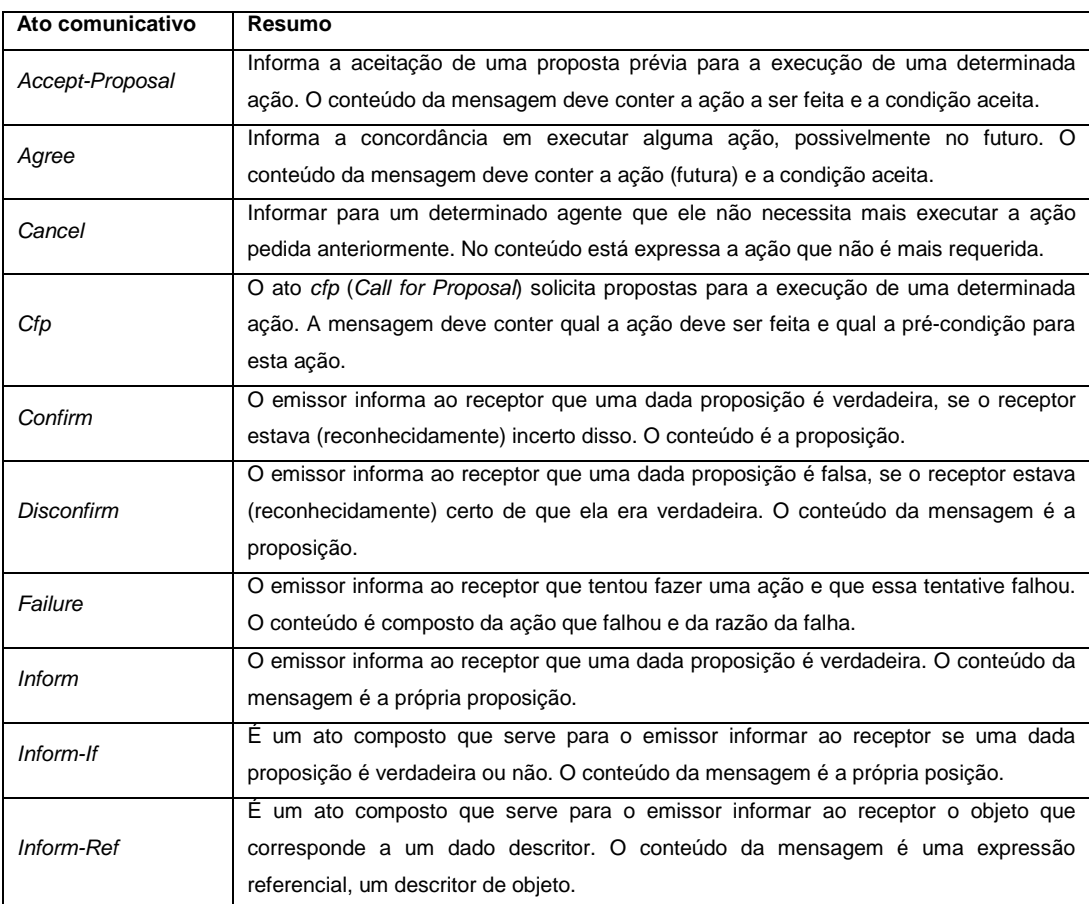

|                  | O agente emissor informa ao agente receptor que não entendeu uma ação ou ato        |
|------------------|-------------------------------------------------------------------------------------|
| Not-Understood   | prévio do agente receptor. O conteúdo da mensagem é composto do ato ou ação não     |
|                  | compreendida e de uma explicação do que não foi compreendido.                       |
|                  | Serve para que o agente emissor solicite a manipulação da mensagem encapsulada      |
|                  | em anexo como se tivesse sido emitida diretamente por ele, mas que também busque    |
|                  | outros agentes que se encaixam num descritor, também passado em anexo, e reenvie    |
| Propagate        | a mensagem para os agentes selecionados pela busca. O conteúdo da mensagem é        |
|                  | composto de dois elementos: um descritor dos outros agentes que deverão receber a   |
|                  | mensagem sendo propagada e um ato comunicativo completo, contendo a mensagem        |
|                  | encapsulada.                                                                        |
|                  | Serve para que agente emissor envie ao receptor uma proposta para efetuar alguma    |
| Propose          | ação, dadas certas pré-condições. O conteúdo da mensagem é composto da descrição    |
|                  | da ação sendo proposta e da pré-condição na execução dela.                          |
|                  | O agente emissor quer que o agente receptor busque outros agentes, que se encaixem  |
|                  | na descrição passada em anexo, e envie a mensagem em anexo para esses agentes.      |
| Proxy            | O conteúdo da mensagem é composto de dois elementos: um descritor dos outros        |
|                  | agentes que deverão receber a mensagem sendo passada por procuração e um ato        |
|                  | comunicativo completo, contendo a mensagem encapsulada.                             |
|                  | Representa a ação de perguntar a um agente se uma determinada proposição é          |
| Query-If         | verdadeira ou não. O conteúdo da mensagem é a própria proposição.                   |
|                  | Representa a ação de perguntar a um agente qual o objeto que atende uma             |
| Query-Ref        | determinada expressão referencial. O conteúdo da mensagem é a própria expressão     |
|                  | referencial (um descritor do objeto).                                               |
|                  | Representa a ação de se recusar a executar uma dada ação e explicar a razão porque. |
| Refuse           | O conteúdo é composto da ação recusada e da explicação da recusa.                   |
|                  | Representa a ação de rejeitar a execução de alguma ação, durante uma negociação.    |
| Reject-Proposal  | O conteúdo é composto da ação rejeitada e da explicação do porquê da rejeição.      |
|                  | O agente emissor solicita ao receptor que ele execute alguma ação (possivelmente um |
| Request          | outro ato comunicativo). O conteúdo da mensagem é uma ação a ser feita.             |
|                  | O agente emissor solicita ao receptor que ele execute alguma ação, quando uma dada  |
| Request-When     | proposição for verdadeira. O conteúdo da mensagem é composto da ação a ser feita e  |
|                  | da proposição.                                                                      |
| Request-Whenever | O agente emissor solicita ao receptor que ele execute alguma ação, assim que uma    |
|                  | dada proposição for verdadeira e que a continue executando cada vez que ela se      |
|                  | tornar verdadeira novamente. O conteúdo da mensagem é composto da ação a ser        |
|                  | feita e da proposição.                                                              |
|                  | Solicita a notificação do valor das atualizações no valor de uma dada referência. O |
| Subscribe        | conteúdo da mensagem é composto de uma expressão referencial (uma descrição do      |
|                  | valor a ser notificado).                                                            |

Tabela 2 – Atos Comunicativos em FIPA-ACL (Gluz e Viccari, 2003)

As especificações FIPA fornecem a base necessária para construção de Sistemas Multiagentes genéricos e interoperáveis. A implementação destes Sistemas não é uma tarefa realizada pela FIPA. A partir das especificações, várias empresas investiram no desenvolvimento de plataformas que fornecem um

conjunto de serviços essenciais para a criação de aplicações baseadas no paradigma de agentes.

 O *framework* FIPA-OS é de distribuição gratuita e pode ser usado comercialmente. Possui código-fonte aberto e fornece um conjunto de componentes que permite o desenvolvimento rápido de agentes compatíveis com os padrões FIPA. Teve sua origem em pesquisas realizadas pela Nortel Networks e é mantido pela Emorphia; grupo formado por membros da Nortel, com o objetivo de comercializar a tecnologia. A última versão suporta a maioria das especificações experimentais da FIPA.

#### **2.4 Aspectos de grupos**

 Um Sistema Multiagente reúne aspectos de grupo tais como: organização, coordenação, negociação, comportamento coerente, planejamento, comunicação e interação. Assim, é possível garantir um comportamento coerente dos agentes para que estes possam atingir os objetivos comuns ao grupo (Juchem e Bastos, 2001). Dentre os aspectos apresentados, destacam-se:

- **organização**: compreende o conjunto de compromissos, crenças e intenções comuns aos agentes envolvidos na solução de um problema, cuja finalidade é estabelecer uma política de interação entre esses agentes;
- **interação**: propicia a combinação de esforços entre um conjunto de agentes, na busca de soluções para problemas globais, pressupondo ações coordenadas entre pelo menos dois agentes; e
- **coordenação**: o objetivo é garantir um funcionamento coerente do sistema, atua no relacionamento entre os agentes, a fim de manter uma harmonia no ambiente.

A coordenação de agentes está diretamente relacionada com a forma em que os agentes encontram-se organizados no sistema. Uma taxonomia proposta por (Huhns e Stephens, 1999) destaca duas abordagens principais: negociação,

que é a coordenação entre agentes competitivos ou que agem em função de interesses próprios, e cooperação, que é a coordenação entre agentes cujos interesses não são conflitantes.

A coordenação de agentes pode ser classificada através de uma arquitetura "mestre-escravo", onde os agentes escravos são coordenados pelos agentes mestres que distribuem as tarefas e aguardam os resultados. Outra forma de coordenação é conhecida como mecanismo de mercado, onde todos os agentes encontram-se em um mesmo nível e sabem as tarefas que cada um é capaz de executar, diminuindo desta forma, a troca de mensagens entre eles (Girardi, 2004).

A partir dos conceitos apresentados sobre Sistemas Multiagentes, foi desenvolvido um estudo de caso, cujo cenário está baseado no planejamento de caminhos (rotas de fuga) em tempo real através da troca de mensagens entre agentes, permitindo a interação de um operador humano.

# **3 Estudo de caso**

Este capítulo mostra um estudo de caso cujo cenário foi criado a partir da análise do problema que motivou esta dissertação. Em seguida, são mostrados os resultados obtidos com os experimentos realizados através de simulações que variam a quantidade e as posições dos agentes em um ambiente virtual.

#### **3.1 Análise do problema**

O planejamento de caminhos pode ser feito através de algoritmos clássicos e, dentre esses, destaca-se o algoritmo de Dijkstra, que tem como objetivo encontrar o caminho mínimo a partir de um ponto inicial em um grafo, para todos os demais pontos deste grafo. A Figura 1, apresenta o algoritmo de Dijkstra para o problema do caminho mínimo com origem única para um grafo G iniciando de um vértice v. (Goodrich e Tamassia, 2004)

```
1 
2 
3 
4 
5 
6 
7 
8 
9 
10 
11 
12 
13 
14 
15 
16 
17 
18 
19 
20 
   Algoritmo DijkstraShortestPath(G, v): 
         Entrada: um grafo simples, ponderado e não dirigido G e um 
           vértice v de G. 
         Saída: um rótulo D[u] para cada vértice u de G tal que D[u] 
            é o comprimento do caminho mínimo de v para u em G. 
        D[v] \leftarrow 0 para u ≠ v em G faça 
           D[u]  + ∞
         Crie uma fila de prioridade Q contendo todos os vértices de 
           G usando D rótulos como chave. 
         enquanto Q não estiver vazia faça 
            {coloque um novo vértice u na nuvem} 
           U \leftarrow Q.removeMin()
            para cada vértice z adjacente a u tal que z está em Q 
               faça 
                {realizar o relaxamento na aresta (u, z)} 
                se D[u] + w((u, z)) < D[z] então 
                  D[z] \leftarrow D[u] + w((u, z)) Altere para D[z] a chave do vértice z em Q
            retorne o rótulo D[u] de cada vértice u em G
```
Figura 1 – Algoritmo de Dijkstra (Goodrich e Tamassia, 2004)

A descoberta do melhor caminho, ou caminho mínimo, para se atingir uma saída em um ambiente (rota de fuga), é facilmente atingida utilizando-se apenas o algoritmo de Dijkstra mostrado na Figura 1. Porém, numa situação real, muitas vezes o espaço de busca não é previamente conhecido em sua totalidade e diversos fatores podem contribuir para modificação deste ambiente em tempo real. Tudo isso torna a modelagem de uma simulação, uma tarefa bastante complexa e, em alguns casos, inviável. Desta forma, fica fácil perceber a necessidade de se combinar diferentes métodos na busca de soluções para problemas dinâmicos.

#### **3.2 A proposta de solução**

A hipótese desta dissertação é a abordagem de Sistemas Multiagentes para o planejamento dinâmico de caminhos em tempo real, baseado na troca de mensagens entre agentes. A combinação desta abordagem com o algoritmo de Dijkstra mostra-se como uma alternativa de solução para o problema apresentado.

Para validar esta hipótese foi criado simulador para visualizar um ambiente virtual tridimensional como interface gráfica de um Sistema Multiagentes. Neste ambiente, é possível observar como um agente se desloca em busca de uma saída no ambiente que esteja mais próxima dele. Para isso, o agente planeja dinamicamente um caminho, baseado em informações obtidas através da troca de mensagens com outros agentes. É através desta troca de mensagens que o agente vai obtendo o conhecimento sobre o ambiente, ou seja, vai descobrindo uma série de características até então desconhecidas.

O ambiente virtual pode sofrer alterações em tempo real através de intervenções de um operador humano. Ao clicar sobre uma ou mais posições demarcadas no ambiente, o operador humano invalida esta posição, provocando um rompimento de um nó do grafo. Este rompimento faz com que o agente planeje um novo caminho em busca de uma nova saída no ambiente.

A fim de facilitar o entendimento do simulador desenvolvido neste trabalho, a Figura 2 apresenta uma visão do ambiente virtual durante uma simulação.

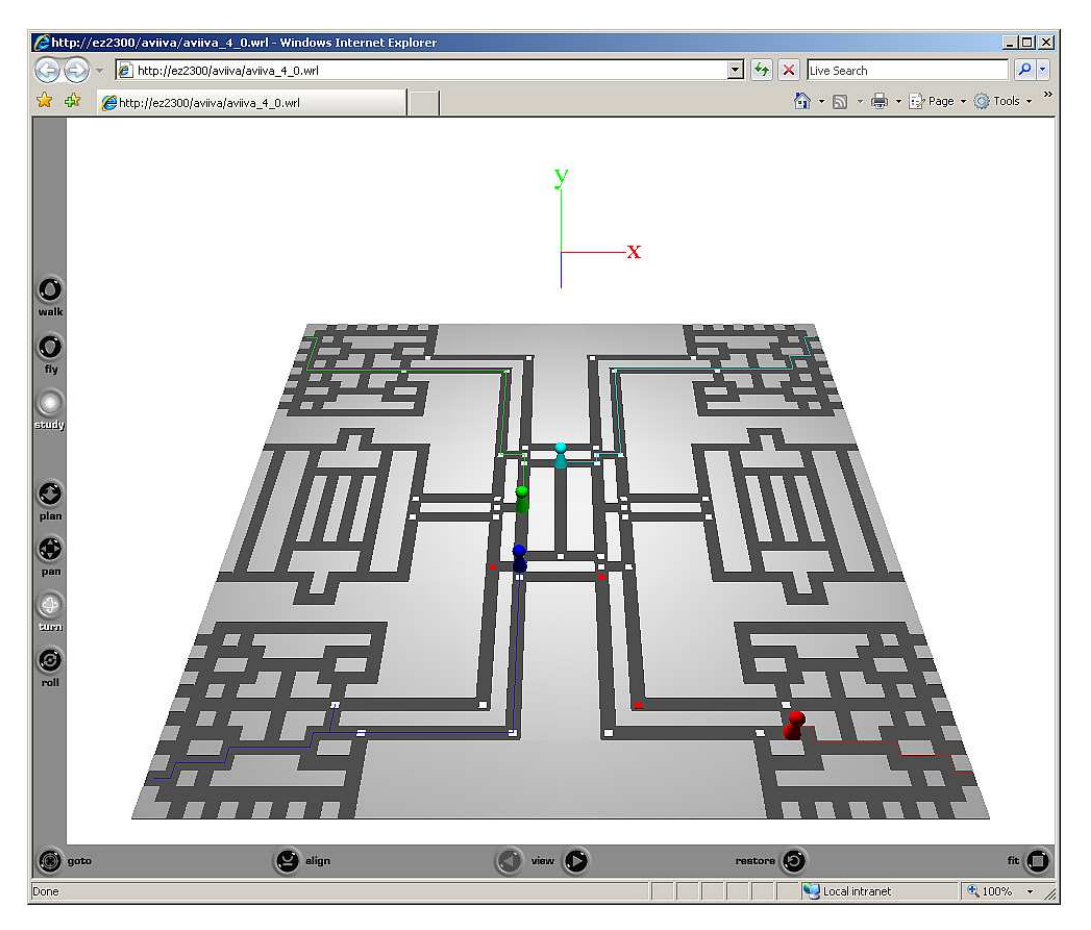

Figura 2 – Simulador: agentes em busca de saídas no ambiente

Os agentes são representados por pinos que lembram "peões" de um jogo de xadrez e as linhas coloridas representam as trajetórias traçadas nos caminhos percorridos por cada um desses agentes, a partir da sua posição de origem no ambiente. Os quadradinhos brancos nos caminhos representam os nós do grafo que podem ser interrorompidos pelo operador humano. Os vermelhos indicam que o nó está interrompido naquele instante.

Ao interroromper um caminho durante a execução da simulação, o operador humano pode provocar diferentes situações interessantes de serem observadas em relação ao comportamento dos agentes. Duas destas situações são mostradas na Figura 3.

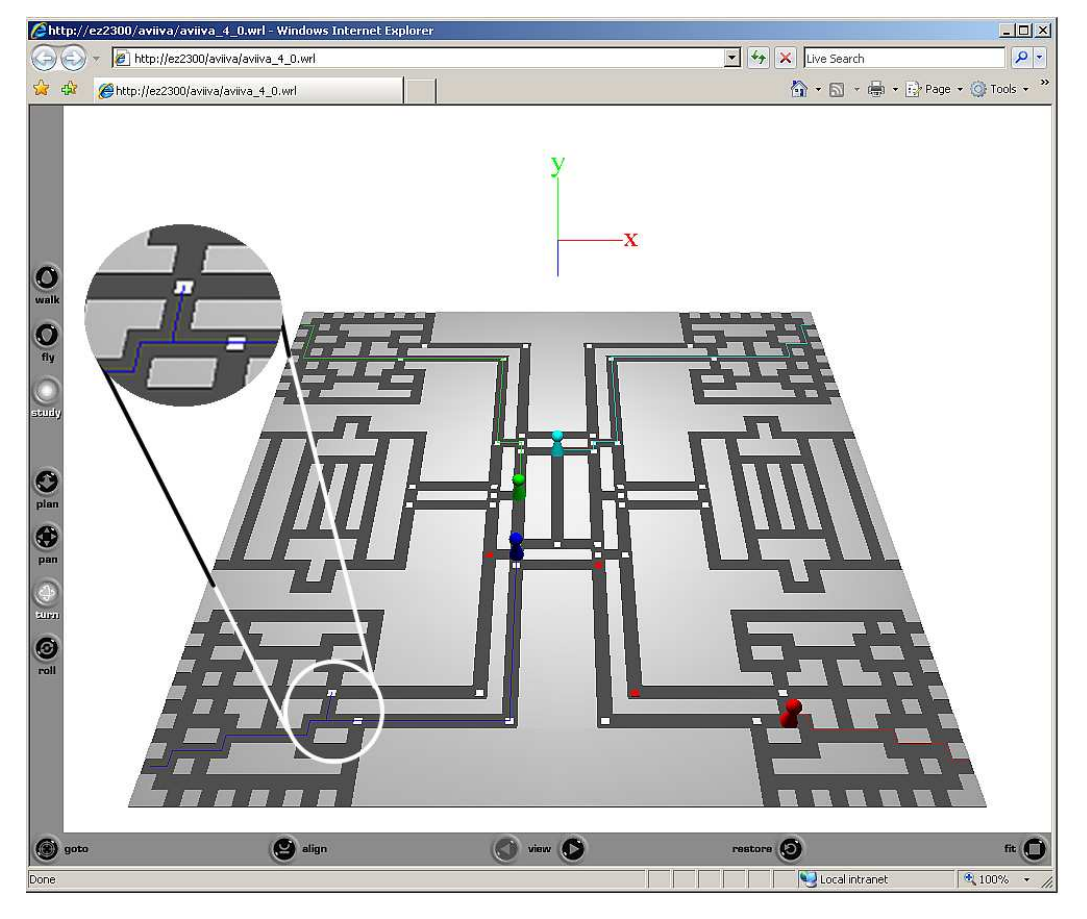

Figura 3 – Simulador: replanejamento dinâmico de um caminho

A primeira situação observada está relacionada ao agente vermelho que, ao perceber que as duas únicas possibilidades de caminho para prosseguir na sua rota de fuga estão interrompidas, pára imediatamente no ponto xyz em que se encontra, tornando-se incapaz de planejar um novo caminho. A segunda está relacionada ao agente azul e pode ser observada pelo destaque da Figura. Observa-se que ao tentar prosseguir pelo caminho no sentido norte da Figura, ele percebe que um dos nós está interrompido. Com isso, o agente refaz o seu trajeto retornando ao nó anterior e prosseguindo por um novo caminho traçado a partir deste ponto. Este comportamento caracteriza o planejamento dinâmico de caminhos proposto por esta pesquisa.

 Para desenvolver o simulador foi necessário reunir diferentes tecnologias com características bastante particulares. Desta reunião de tecnologias surgiu uma arquitetura de integração que será mostrada na seção a seguir.

#### **3.3 Arquitetura de integração do VRML com o FIPA-OS**

A VRML (*Virtual Reality Modeling Language*) cuja última versão (VRML '97) foi publicada em abril de 1997, tem sido aplicada em diferentes projetos para concepção de mundos virtuais, especificamente no desenvolvimento de mundos tridimensionais para web (Cardoso e Soares, 2004).

 Por ser uma linguagem simples, não compilada, interpretada por um *plugin* instalado no *browser*, os mundos virtuais interativos, assim como os objetos 3D, são descritos de maneira organizada, seguindo uma estrutura hierárquica de *nós* conhecida como grafo de cena. O código VRML gerado é gravado em um arquivo texto ASCII e os objetos e os conceitos do mundo real, em VRML, são chamados de *nodes* ou *nós* (Cardoso e Soares, 2004).

 Uma animação em VRML, na sua forma mais básica, é capaz de tornar o mundo virtual mais dinâmico através da mudança de posições, orientações e escalas dos objetos que o compõem e sua implementação se dá através da combinação de objetos, sensores, rotas e interpoladores. As animações mais complexas ocorrem em VRML através da associação de linguagens como JavaScript ou Java (Cardoso e Soares, 2004). Esta associação é conhecida como SAI (*Script Authoring Interface*), onde o código é tratado como parte integrante do *nó Script* (Davison, 2001).

Para implementar o simulador mostrado na Figura 2, foi necessário reunir diferentes tecnologias a fim de permitir a integração do ambiente virtual desenvolvido em VRML com o *framework* FIPA-OS (ambiente que gerencia a cognição dos agentes). Esta reunião de tecnologias resultou na Arquitetura de Integração mostrada na Figura 4.

O Lado Cliente da Aplicação permite ao usuário acessar o Lado Servidor através de um *browser* ou por meio de aplicações *desktop*. As aplicações *desktop* são parte de aplicações cliente/servidor, ou implementam diretamente a Camada de Transporte RMI para acessar suas aplicações no servidor. Por ser a VRML uma

tecnologia voltada para o ambiente Internet, o simulador apresentado neste trabalho se concentra no acesso ao servidor através do *browser*. Por este motivo, será dada maior ênfase na descrição das tecnologias envolvidas neste processo.

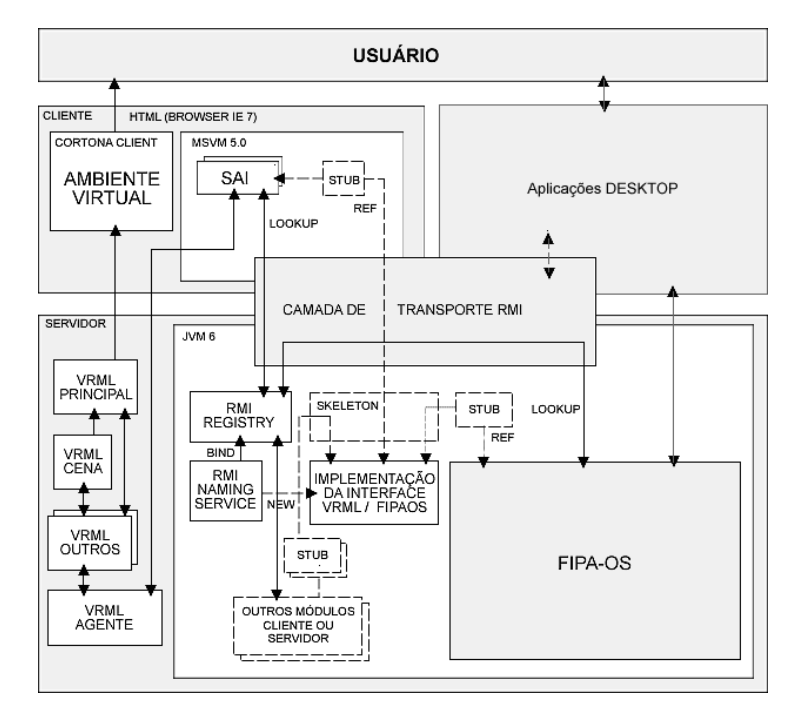

Figura 4 – Arquitetura de integração do VRML com o FIPA-OS

 A Camada de Transporte RMI é o elemento chave da integração do ambiente virtual com o FIPA-OS. O RMI é uma versão específica de CORBA (*Common Object Request Broker Architeture*) para Java. Isso quer dizer que com a RMI é possível que um objeto invoque um método de um outro objeto que esteja em qualquer lugar da rede como se estivesse invocando um método local. A chamada de um método remoto não pode ser feita diretamente. O objeto que se encontra no lado cliente faz uma chamada à uma rotina local conhecida como *stub*. O *stub* se registra no servidor RMI através de uma busca de nomes chamada *lookup.* Em seguida, abre um soquete, serializa os objetos e passa os dados para outra rotina conhecida como *sketeton* que fica na máquina servidora. O *sketeton* representa a rotina real (implementação) que existe no servidor. Ele é responsável por receber os dados vindos do cliente, repassá-los ao servidor e devolver os resultados ao *stub*. (Linden, 1997).

A maneira mais comum de se visualizar ou interagir com um ambiente virtual escrito em VRML é através de um *plug-in* apropriado instalado no *browser.* A arquitetura proposta, utiliza o *plug-in* Cortona Cliente da ParallelGraphics com o *browser* Internet Explorer 7 da Microsoft. Uma restrição para este *plug-in* está no tipo de máquina virtual utilizada para execução das animações que exploram a SAI (*Script Authoring Interface*). Mesmo na sua versão mais recente, lançada no final de 2006, é necessário desabilitar no browser, o uso da máquina virtual da Sun, e habilitar a máquina virtual da Microsoft (MSVM). Por ser uma versão descontinuada pela Microsoft, a MSVM não oferece suporte ao Java RMI. Portanto, para que seja viabilizado o uso da Camada de Transporte RMI no acesso ao servidor através do *browser*, na arquitetura proposta, é imprescindível a instalação de um pacote de classes chamado RMI.ZIP, disponível em (Diehl, 2006).

O Lado Servidor concentra os arquivos VRML que descrevem o ambiente virtual, bem como o modelo gráfico do agente. Também são executadas as classes responsáveis pelo compartilhamento de informações entre os agentes e configurações do ambiente, assim como o *framework* FIPA-OS, responsável por gerenciar as características cognitivas dos agentes e devolvê-las ao ambiente virtual.

 A arquitetura apresentada nesta seção serviu de base para construção do simulador mostrado na Figura 2. A seguir, será mostrado o modelo do comportamento do agente que atua como um precursor das rotas de fuga.

#### **3.4 Modelo do comportamento do agente**

 Esta seção apresenta o modelo do comportamento do agente precursor da rota de fuga e descreve o fluxo de controle da execução de uma simulação. A Figura 5 ilustra este agente e suas interações com o ambiente virtual e o *framework* FIPA-OS.

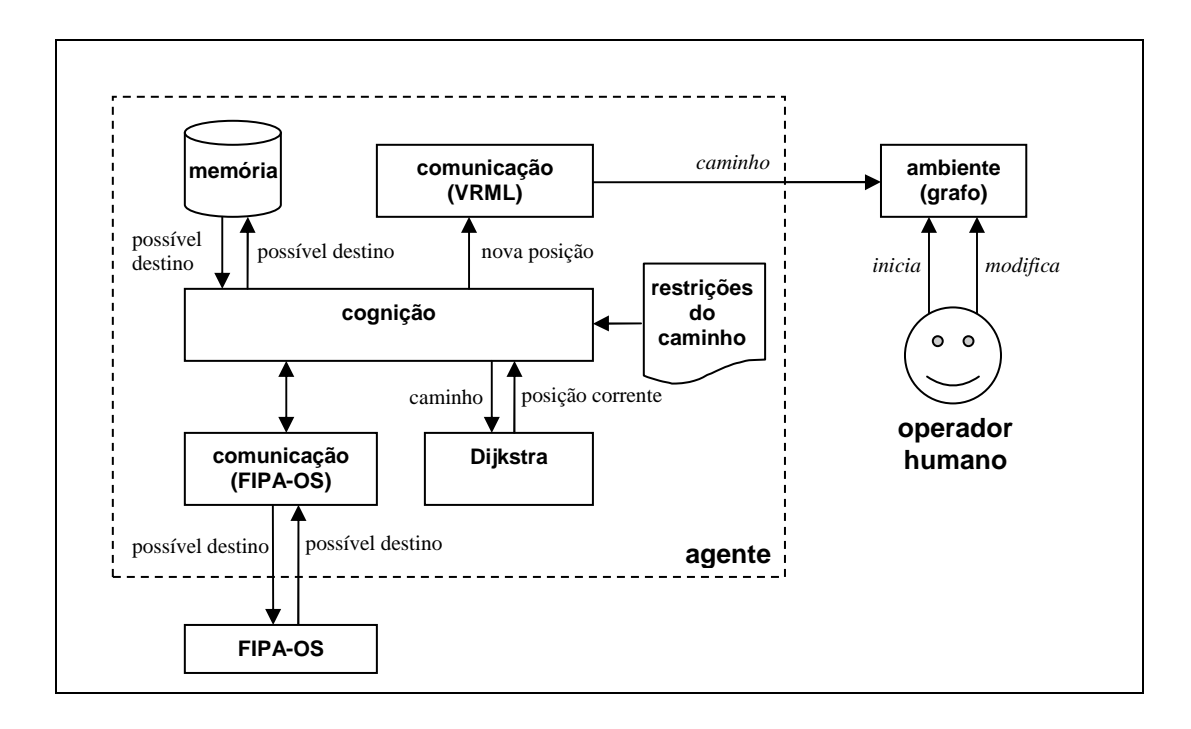

Figura 5 – Modelo do comportamento do agente

 O agente precursor atua em um ambiente virtual tridimensional cuja representação interna é um grafo e a externa, um labirinto. O papel de cada uma das entidades que compõem o simulador é mostrado a seguir:

- **operador humano**: representa o usuário do simulador. Ele pode modificar o ambiente durante uma simulação, incluindo ou eliminando arestas e nós do grafo, dando o aspecto dinâmico ao ambiente virtual.
- **ambiente**: representa o ambiente virtual da simulação. Neste ambiente virtual, também estão representados os agentes que, ao se deslocarem por um caminho em busca de uma saída, traçam as suas trajetórias através de linhas coloridas. A cor usada para representar a trajetória é a mesma usada para representar o agente na cena, como pode ser observado na Figura 2.
- **agente**: representa o agente precursor da rota de fuga no ambiente. Ele concentra a inteligência da simulação do planejamento das rotas de fuga.
	- o **restrições do caminho**: armazena as modificações feitas na estrutura de dados do ambiente virtual. Essas modificações são feitas pelo operador humano durante uma simulação.
- o **memória:** armazena todas as posições xyz das possíveis saídas no ambiente para o agente.
- o **cognição:** é o módulo responsável pela tomada decisão do agente. Ele seleciona o menor trajeto dentre os possíveis caminhos construídos pelo Dijkstra.
- o **comunicação (FIPA-OS)**: módulo responsável por receber e enviar as mensagens do agente. Utiliza a camada de comunicação de agentes do FIPA-OS, a *Message Transport Protocol* (FIPA-OS, 2001) para realizar a sua tarefa.
- **Dijkstra:** responsável por fornecer ao agente, o caminho mais curto a partir de uma origem e um destino informado.

A interação entre os módulos começa a partir do momento em que o operador humano dá início à simulação e são criados o ambiente virtual e os agentes. O fluxo de controle do simulador ocorre através das seguintes ações:

- 1. **iniciar a simulação**: o operador humano carrega o arquivo VRML no *browser*. Este arquivo contém os agentes virtuais posicionados arbitrariamente em um ponto xyz do ambiente virtual. As configurações necessárias para cada um dos agentes são carregadas e uma instância do agente é criada no *framework* FIPA-OS.
- 2. **modificar o ambiente**: o operador humano tem a opção de invalidar algumas posições (arestas e nós do grafo) demarcadas no ambiente virtual, através de um clique do mouse sobre esta posição. Estas posições são representadas na cena por pequenos quadrados brancos. A cor branca indica que o nó está conectado ao grafo, permitindo desta forma que o agente passe por ele. Ao receberem um clique, estes quadrados mudam de estado, passando para cor vermelha, indicando que o nó está rompido e que o agente deverá desconsiderá-lo em sua trajetória.
- 3. **enviar mensagem**: a partir do instante em que todos os agentes tenham sido criados, dá-se início ao processo de comunicação entre eles através de

trocas de mensagens. A mensagem enviada pelo agente contém a posição xyz da entrada do agente no ambiente, isto é, a posição que ele ocupa no ambiente no início da simulação. Esta posição xyz é caracterizada como uma possível saída do ambiente apenas para os demais agentes. Esta restrição é para que o agente não fique estagnado ou saia do ambiente imediatamente após se mover para a próxima posição na procura da saída mais próxima. O envio de mensagens ocorre repetidas vezes, até que o agente encontre uma saída no ambiente. A partir do momento em que ele encontra esta saída, ele pára de se comunicar com os demais agentes, encerrando a sua participação na simulação.

- 4. **receber mensagem**: ao receber uma mensagem, o agente passa a ter um dos parâmetros necessários para proceder o seu deslocamento na cena, ou seja, o dado que será usado como destino (saída) pelo módulo Dijkstra. O conteúdo da mensagem recebida é gravado numa lista individual do agente chamada de memória do agente. Esta lista contém a posição de todas as possíveis saídas do ambiente para o agente. Embora a troca de mensagens entre os agentes ocorra repetidas vezes durante a simulação, possibilitando que a mesma mensagem seja envida mais de uma vez para um mesmo agente, os agentes gravam em suas memórias apenas uma ocorrência para cada saída informada.
- 5. **cognição do agente**: o principal objetivo da simulação é a visualização do deslocamento dos agentes no ambiente virtual através do caminho mais curto para uma das possíveis saídas no ambiente. A decisão pelo caminho a ser tomado pelo agente se baseia na resposta de uma consulta feita ao Dijkstra. Para isso, o agente verifica as posições do ambiente que foram invalidadas pelo operador humano e as fornece ao Dijkstra para que este não as considere em seus cálculos. Em seguida, fornece a sua posição xyz atual (origem), juntamente com cada uma das possíveis saídas do ambiente (possíveis destinos) gravadas em sua memória. O Dijkstra calcula e retorna para o agente, o caminho mais curto para ele sair do ambiente. Deste caminho, o agente aproveita apenas o próximo passo (próximo nó do grafo do caminho retornado) e se desloca para ele, reiniciando todo o processo a

partir desta nova posição de origem. Ao executar novamente a busca pelo próximo passo, o agente poderá contar com novas opções de saída, uma vez que o módulo de comunicação permanece ativo durante todo o tempo de vida do agente na simulação.

A partir da descrição do modelo do comportamento do agente, torna-se possível caracterizar o protótipo do simulador construído, em função de alguns dos aspectos de Sistemas Multiagentes apresentados no Capítulo 2.

A coordenação dos agentes pode ser caracterizada como "de mercado", uma vez que todos os agentes conhecem as suas tarefas, e as realizam sem a intervenção de um agente coordenador. A cooperação se torna evidente através da comunicação entre os agentes, isto é, pela troca de mensagens onde, todos os agentes fornecem e consomem as informações necessárias para obtenção de seus objetivos individuais. Esta comunicação utilizada o padrão Federativo do FIPA-OS (FIPA-OS, 2001).

 O modelo do comportamento do agente na simulação, serviu como base para o entendimento do funcionamento da aplicação desenvolvida. Com o protótipo do simulador implementado, diversas simulações foram realizadas, variando-se a quantidade de agentes no ambiente virtual. Ao final de cada simulação, informações tais como: as possíveis saídas do ambiente, o custo para percorrer um determinado caminho, o caminho percorrido, o replanejamento dos caminhos, as mudanças ocorridas em tempo real e os passos economizados com essas mudanças, foram mostradas para o usuário na tela da console. Esses resultados compõem a análise dos experimentos mostrados a seguir.

#### **3.5 Experimentos**

Esta seção mostra os resultados obtidos com os experimentos realizados para comprovar a hipótese desta pesquisa. Nas simulações realizadas, aumentouse a quantidade de agentes, até o limite máximo suportado pelo equipamento

utilizado nos experimentos. Este equipamento foi um notebook Compaq Armada E500, com processador Intel Pentium III de 600MHz, memória RAM de 320Mb, disco rígido de 10Gb e placa gráfica ATI Radeon Mobility.

Foram realizados treze experimentos no total, cujos detalhes de cada um deles encontram-se nos Apêndices desta dissertação. A Tabela 3 mostra o resumo dos resultados de doze experimentos, cuja investigação tomou como base a variação da quantidade de agentes pelas regiões do ambiente virtual. Este ambiente foi dividido em seis regiões. As extremas, chamadas de (NO - Noroeste, NE - Nordeste, SE - Sudeste e SO - Sudoeste) e as centrais, chamadas de (CO – Centro-Oste e CE – Centro-Leste).

| experimento | tempo<br>do passo | total de<br>agentes | saídas<br>(NO, NE, SE, SO) (CO, CE) | saídas         | agentes<br>saíram | agentes<br>não<br>saíram | agentes<br>replanejaram |
|-------------|-------------------|---------------------|-------------------------------------|----------------|-------------------|--------------------------|-------------------------|
|             |                   | 4                   |                                     | 0              | 3                 |                          |                         |
| 2           | 2                 | 4                   | 4                                   | $\Omega$       | 4                 | 0                        |                         |
| 3           | 3                 | 4                   | 4                                   | $\Omega$       | 4                 | 0                        | $\mathfrak{p}$          |
| 4           | 4                 | 4                   | 4                                   | $\Omega$       | 4                 | 0                        | 2                       |
| 5           | 2                 | 6                   | 4                                   | $\mathfrak{p}$ | 6                 | 0                        | 5                       |
| 6           | $\mathcal{P}$     | 8                   | 4                                   | 4              | 8                 | 0                        |                         |
|             | $\mathcal{P}$     | 8                   | 8                                   | $\Omega$       | 8                 | 0                        | 5                       |
| 8           | $\overline{2}$    | 12                  | 8                                   | 4              | 12                | 0                        | 11                      |
| 9           | 4                 | 12                  | 8                                   | 4              | 12                | 0                        | 9                       |
| 10          | 8                 | 12                  | 8                                   | 4              | 12                | 0                        | 6                       |
| 11          | $\mathcal{P}$     | 16                  | 16                                  | $\Omega$       | 16                | 0                        | 13                      |
| 12          | $\mathfrak{p}$    | 20                  | 16                                  | 4              | 16                | 0                        | 15                      |

Tabela 3 – Resumo dos resultados dos experimentos

 A Tabela 3 apresenta os seguintes dados extraídos nos experimentos, que servirão como base para as análises das simulações realizadas.

- **tempo do passo**: representa a variação de tempo entre cada passo do agente durante o seu deslocamento no cena. Esta variação de tempo interfere na quantidade de mensagens recebidas e enviadas pelo agente.
- **total de agentes**: é a quantidade total de agentes utilizados em cada simulação.
- **saídas (NO, NE, SE, SO)**: é a quantidade de saídas em cada uma das regiões extremas do ambiente virtual.
- saídas (CO, CE): é a quantidade de saídas em cada uma das regiões centrais do ambiente virtual.
- **agentes saíram**: representa a quantidade de agentes que conseguiram atingir o seu objetivo, saindo do ambiente através de uma rota de fuga.
- **agentes não saíram**: representa a quantidade de agentes que não conseguiram atingir o seu objetivo, permanecendo no interior do ambiente no final da simulação.
- **agentes replanejaram**: representa a quantidade de agentes que replanejaram seus caminhos durante a execução da simulação.

As análises realizadas com os dados da Tabela 3 têm como objetivo comprovar a relevância da comunicação entre agentes durante o plenejamento de caminhos e mostrar a influência da distribuição desses agentes pelas regiões do ambiente virtual, durante as simulações. A Tabela 4 aborda o replanejamento de caminhos.

|    | tempo | total de | saídas<br>experimento do passo agentes (NO, NE, SE, SO) (CO, CE) | saídas | agentes<br>saíram | agentes<br>não<br>saíram | agentes<br>replanejaram |
|----|-------|----------|------------------------------------------------------------------|--------|-------------------|--------------------------|-------------------------|
|    |       |          |                                                                  |        |                   |                          |                         |
|    |       |          |                                                                  |        |                   |                          |                         |
|    |       |          |                                                                  |        |                   |                          |                         |
|    |       | 12       |                                                                  |        | 12                |                          |                         |
|    |       | 16       | 16                                                               |        | 16                |                          | 13                      |
| 12 |       | 20       | 16                                                               |        | 16                |                          | 15                      |

Tabela 4 – Dados para análise do replanejamento de caminhos

O gráfico da Figura 6 sugere a análise do replanejamento de caminhos, mostrando que o aumento da quantidade de agentes na simulação, aumenta consequentemente a troca de mensagens entre os agentes, favorecendo o replanejamento dos caminhos devido ao aumento da quantidade de possíveis saídas existentes no ambiente.

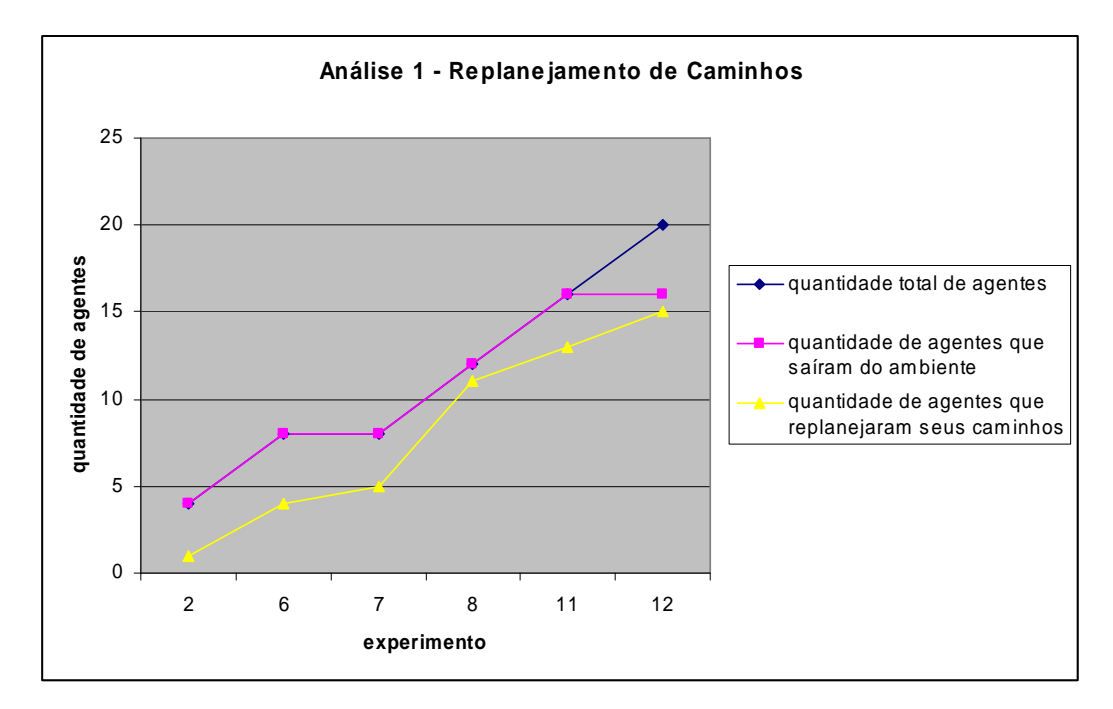

Figura 6 – Gráfico do replanejamento de caminhos

As Tabelas 5 e 6 abordam a influência das saídas localizadas nas regiões centrais do ambiente. A Tabela 5, mostra os dados obtidos nos experimentos onde nenhuma dessas saídas foi considerada na simulação. Nestes experimentos a quantidade de agentes nas regiões extremas foi dobrada a cada simulação e todos os agentes conseguiram sair do ambiente.

| tempo | total de | saídas<br>experimento do passo agentes (NO, NE, SE, SO) (CO, CE) saíram ' | saídas | agentes | agentes<br>não<br>sairam | agentes<br>replanejaram |
|-------|----------|---------------------------------------------------------------------------|--------|---------|--------------------------|-------------------------|
|       |          |                                                                           |        |         |                          |                         |
|       |          |                                                                           |        |         |                          |                         |
|       | 16       | 16                                                                        |        | 16      |                          | 10                      |

Tabela 5 – Dados para análise da influência da região central (sem agentes)

 O gráfico da Figura 7 mostra os resultados de uma análise comparativa entre a distribuição dos agentes no ambiente, desconsiderando as regiões centrais, com a quantidade de replanejamentos de caminhos realizados pelos agentes. Observa-se que a quantidade de replanejamentos aumenta, a medida que a quantidade de agentes também aumenta. Num cenário como este, se a quantidade

de agentes é pequena, para sair do ambiente, o agente precisa se deslocar para outra região do ambiente.

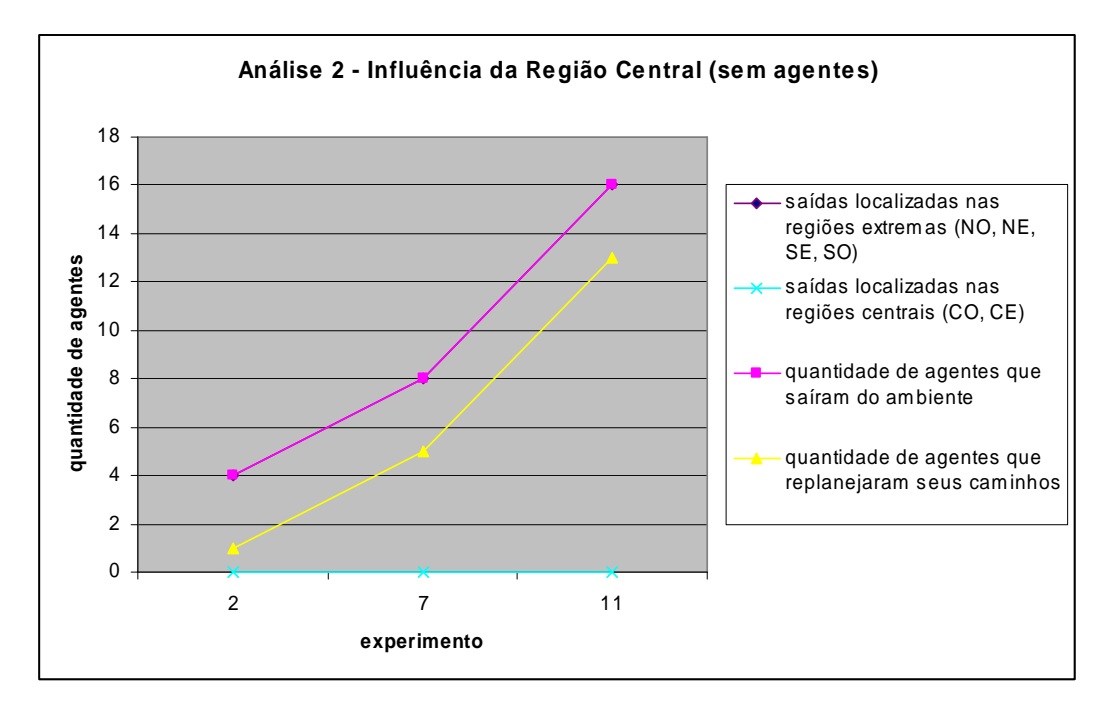

Figura 7 – Análise da influência de saídas nas regiões centrais (sem agentes)

 A Tabela 6 mostra os dados obtidos nos experimentos que consideraram as saídas das regiões centrais do ambiente. Nestes experimentos a quantidade de agentes nas regiões extremas também foi dobrada a cada simulação. A quantidade de agentes nas saídas das regiões centrais foi mantida em quatro, isto é, no limite máximo de cada região.

|     | tempo | total de l | saídas<br>experimento do passo agentes (NO, NE, SE, SO) (CO, CE) saíram ' | saídas | agentes | agentes<br>não<br>sairam | agentes<br>replanejaram |
|-----|-------|------------|---------------------------------------------------------------------------|--------|---------|--------------------------|-------------------------|
|     |       |            |                                                                           |        |         |                          |                         |
|     |       | 12         |                                                                           |        | 1 ຕ     |                          |                         |
| 1 ຕ |       | 20         |                                                                           |        | 20      |                          | 15                      |

Tabela 6 – Dados para análise da influência da região central (com agentes)

No comparativo mostrado pelo gráfico da Figura 8, observa-se que a quantidade de replanejamentos diminui com a distribuição de agentes pelas regiões centrais. Num cenário como este, a quantidade de saídas nas regiões intermediárias, mostra que a comunicação entre agentes mais próximos uns dos outros, favorece uma saída mais rápida do ambiente.

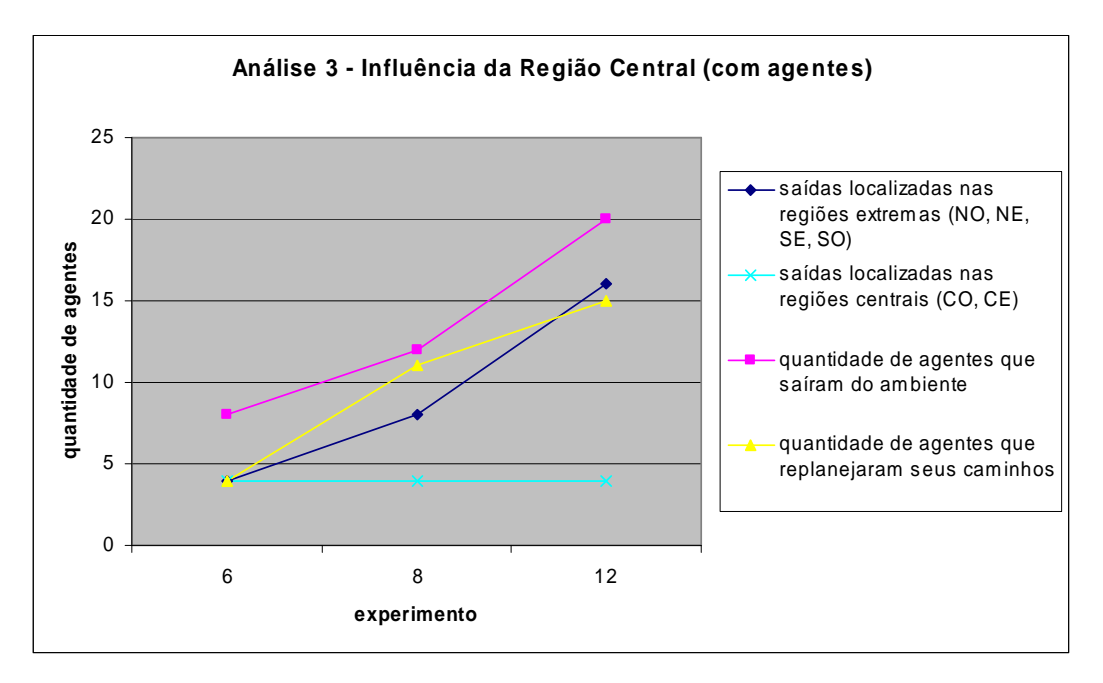

Figura 8 – Análise da influência de saídas nas regiões centrais (com agentes)

O último experimento realizado nesta pesquisa encontra-se no Apêndice 13 e aborda a interferência do operador humano durante uma simulação. Neste experimento se observa que ao romper um caminho, o operador humano faz com que o agente tenha que replanejar toda sua trajetória em busca de uma nova saída. Por ser uma decisão totalmente arbitrária por parte do operador humano, os resultados obtidos neste experimento não foram considerados nos comparativos.

## **4 Trabalhos relacionados**

Este capítulo apresenta dois trabalhos relacionados com a pesquisa apresentada nesta dissertação, a fim de fazer um comparativo baseado na aplicabilidade dos conceitos estudados, bem como das tecnologias utilizadas para implementação do protótipo.

#### **4.1 Simulação de rotas de fuga baseada em sinistros**

O trabalho apresentado por Braga (Braga, 2006) é um estudo que mistura os conceitos de Realidade Virtual com Sistemas Multiagentes com o objetivo de definir os requisitos para o desenvolvimento de um ambiente Multiagente para simulação de rotas de fuga em casos de sinistro. O uso da Realidade Virtual é justificado pelo desejo em se fazer imersão no ambiente simulado, enquanto que a utilização de Multiagentes, visa a aproximação dos elementos envolvidos na simulação com o mundo real, conferindo-lhes autonomia. O trabalho aborda estudos feitos sobre segurança, sinalização e comportamento de humanos em casos de sinistro. Um protótipo da simulação do uso de rotas de fuga em sinistro de incêndio numa plataforma de prospecção de petróleo é apresentado, a fim de mostar o comportamento dos agentes durante uma evacuação. A sinalização adequada do ambiente da simulação fundamenta a idéia principal deste trabalho pois, é através desta sinalização que os agentes decidem suas ações para sair do ambiente. O simulador apresentado pode ser adaptado para diferentes ambientes, agentes e tipos de sinistros.

O trabalho de Braga (Braga, 2006) toma como base a plataforma AréVi, uma biblioteca que simula agentes autônomos em ambientes 3D, além da linguagem de programação Lua e aplicativos de modelagem gráfica para geração

do ambiente e dos personagens. Acredita-se que com o uso do *framework* FIPA-OS, utilizado no protótipo apresentado no Capítulo 3 desta dissertação, o simulador apresentado por Braga torne-se capaz de potencializar outras características associadas aos agentes, dentre elas, a comunicação com outros agentes através de uma linguagem padronizada.

#### **4.2 Representação de agentes autônomos em VRML**

Em (Caetano e Pereira, 2000) é apresentado um modelo de representação de agentes que permite a sua gestão simples e flexível, suportando mecanismos eficientes de interação entre o avatar (representação do usuário no ambiente virtual) e os agentes, bem como dos agentes entre si. Uma comparação entre os diferentes modelos de animação em VRML é apresentada. São elas: animações explícitas em VRML, animações com VRML e SAI (*Script Authoring Interface*) e animações VRML e EAI (*External Authoring Interface*). O primeiro modelo define o comportamento do agente no próprio código VRML através do *nó Script*, gerando alta complexidade da cena. No segundo, é feita a separação das modelagens geométrica e comportamental, através do uso de código escrito em Java. Isso permite a criação de mundos virtuais com padrões de interação mais complexos sem comprometer a complexidade da cena, além de apresentar melhor desempenho. O terceiro modelo foi especificado com base no uso da EAI, permitindo a total separação do comportamento do agente de sua representação gráfica. O estudo comparativo dos três modelos é dedicado ao desempenho de execução de cada um dos modelos, com base na quantidade de eventos envolvidos nas comunicações agente-agente e agente-geometria. O terceiro modelo apresentase como a melhor opção de arquitetura. A principal vantagem apresentada, além dos resultados do estudo comparativo, é a possibilidade de separação da geometria do comportamento do agente para representação simples e eficiente de sistemas compostos por múltiplos agentes, possivelmente heterogêneos. Nenhuma plataforma de Sistemas Multiagentes foi apresentada, bem como não foi sugerido um modelo que permitisse o uso de outras tecnologias. O modelo de agente adotado foi desenvolvido em código Java proprietário.

O simulador desenvolvido por esta dissertação, apresentado no Capítulo 3, faz uso de diferentes tecnologias e deu origem a uma Arquitetura de Integração mostrada no Capítulo 4. Esta arquitetura é bastante genérica em relação ao uso das camadas gráfica e cognitiva, podendo ser aplicada em diferentes modelos de aplicações baseadas em Sistemas Multiagentes e VRML.

# **5 Conclusão**

Os resultados obtidos nos experimentos comprovam a hipótese que o uso de Sistemas Multiagentes no planejamento dinâmico de caminhos, auxilia a decisão do agente na escolha por uma rota de fuga. A partir das informações obtidas em tempo real e através da comunicação entre sí, os agentes obtém informações sobre o ambiente e se tornam capazes de explorar seus recursos.

Em todos os experimentos, observou-se que ao se aumentar a quantidade de agentes no ambiente e, consequentemente a quantidade de saídas deste ambiente, a troca de mensagens entre os agentes também aumenta, contribuindo para o replanejamento dos caminhos.

#### **5.1 Contribuições**

 A principal contribuição desta pesquisa é mostrar através das simulações realizadas e dos resultados obtidos com os experimentos, que uma aplicação que se baseia na troca de mensagens entre agentes, oferece resultados satisfatórios para tomada de decisão em situações onde mudanças ocorrem em tempo real.

 Uma outra contribuição a ser considerada é a criação da Arquitetura de Integração do VRML com o FIPA-OS, que permitiu o desenvolvimento do simulador utilizado na visualização das simulações através de um ambiente virtual tridimensional, tornando mais fácil a análise do comportamento dos agentes durante o planejamento das rotas de fuga. A imersão no ambiente da simulação é pode ser obtida, explorando-se os recursos que a VRML oferece.

#### **5.2 Trabalhos futuros**

 Nas simulações apresentadas pelo estudo de caso, as mensagens trocadas pelos agentes eram verdadeiras em todas as comunicações. Diferentes fatores, sejam no ambiente ou nos elementos que o compõe, podem influenciar a tomada de decisão dos agentes. Um fator importante a ser estudado é a reputação dos agentes. A reputação de um agente influencia diretamente o comportamento dos demais agentes porque, dependendo do seu objetivo individual, um agente pode fazer uso de uma afirmativa falsa para tirar proveito de uma determinada situação.

 Os próximos passos desta pesquisa tem como objetivo considerar alguns destes fatores na modelagem dos agentes, a fim de tornar as simulações mais próximas do mundo real.

### **6 Referências**

- **(Barone et. al., 2003)** D.A.C. Barone (org). *Sociedades Artificiais: a nova fronteira da inteligência nas máquinas***.** Porto Alegre: Bookman, 2003. p231-250.
- **(Braga, 2006)** L. A. F., BRAGA. *Simulação de Rota de Fuga e Sinalização Utilizando Multi-Agentes e Realidade Virtual*. Tese de Doutorado, Universidade Federal do Rio de Janeiro, 2006.
- **(Celestino, 2002)** R. Celestino. *FIPA-OS Tutorial*. http://www.larces.uece.br/frame16.htm (Janeiro, 2006).
- **(Caetano e Pereira, 2000)** A. Caetano e J. Pereira. *Representação de Agentes Autónomos em VRML 97*". VIRtual-Revista Electrónica de Visualização, Sistemas Interactivos e Reconhecimentos de Padrões, ISNN 0873-1837, Fevereiro, 2000.
- **(Cardoso e Soares, 2004)** A. Cardoso e L. Soares. *RV suportada pelas tecnologias VRML e X3D*. In: A. Cardoso e E. Lamounier: Realidade Virtual: Uma Abordagem Prática**.** São Paulo: Ed. Mania de Livro, 2004
- **(Cortona, 2006)** ParallelGraphics. *Object-To-Object Collision Detection Interface*,www.parallelgraphics.com/developer/products/cortona/extensions/ collision. (Setembro, 2006).
- **(Davison, 2001)** A. Davison. *Enhancing VRML97 Scripting*, Euromedia'2001, Valencia, Spain, April 18-20, pp.72-77, 2001.
- **(Diehl, 2006)** S. Diehl. *InterTalk: a collaborative learning software for foreign language education.* http://rw4.cs.uni-sb.de/~diehl/InterTalk/SAN/, (Dezembro, 2006)
- **(Duncan, 2002)** Alistair Duncan. *FIPA-OS Agentcities information day (iD1).*  http://www.agentcities.org/EUNET/index.php?target=lausanne, 2002 (Setembro, 2006)
- **(Finlayson, 2003)** R.A. Finlayson. *EAI FAQ.* http://www.frontiernet.net/~imaging/eaifaq.html, 2003 (Novembro, 2006)
- **(FIPA, 2005)** *FIPA (Foundation for Intelligent Physical Agents) Annual Report for the IEEE Computer Society – Standards Activity Board*. http://www.fipa.org/docs/SAB-annual-report-FIPA.doc (Setembro, 2006).
- **(FIPA, 2006)** *FIPA (Foundation for Intelligent Physical Agents)* http://www.fipa.org/ (Setembro, 2006).
- **(FIPA-OS, 2001)** *FIPA-OS Developers Guide.* http://**fipaos**.sourceforge.net/docs/**Developers**\_**Guide**.pdf. (Janeiro, 2006).
- **(Franklin e Graesser, 1996)** S. Franklin e A. Graesser. *Is it na agent, or just a program ? A taxonomy for autonomous agents***.** In: International Workshop on Agent Theories, Architectures, and Languages, 3., August 12-13, 1996, Budapest, Hungary. Proceedings. Editors M¨ULLER, J. P., WOOLDRIDGE, M., JENNINGS, N. R. Lecture Notes in Computer Science, Vol. 1193. Springer, c1997. p. 21–35.
- **(Garcia e Sichman, 2003)** A.C.B. Garcia e J.S. Sichman. *Agentes e Sistemas Multiagentes*. in: Rezende, S. Sistemas Inteligentes: fundamentos e aplicações. Barueri, SP: Manole, 2003 – Capítulo 11, p.269-306.
- **(Geiger e Latzel, 2000)** C.Geiger e M.Latzel. *Prototyping of complex plan based behavior for 3D actors.* Proceedings of the fourth international conference on Autonomous agents, p.451-458, June 03-07, 2000, Barcelona, Spain.
- **(Gluz e Viccari, 2003)**. J.C. Gluz e R.M. Viccari. *Linguagens de Comunicação entre Agentes: Fundamentos, Padrões e Perspectivas.* In: ANIDO, Ricardo de Oliveira; MASIERO, Paulo César. (Org.). Jornada de Mini-Cursos de Inteligência Artificial.. Campinas, 2003, v. VIII, p. 53-102.
- **(Goodrich e Tamassia, 2004)** M. T. Goodrich e R. Tamassia. *Projeto de Algoritmos: fundamentos, análise e exemplos da Internet*. Porto Alegre: Bookman, 2004 - Capítulo 7, p.342-379.
- **(Huang et.al, 2002)** Z. Huang, A. Eliens e C. Visser, *3D agent-based virtual communities*. In: Proc. Int. Web3D Symposium, Wagner W. and Beitler M.(eds), ACM Press, pp. 137-144
- **(Huang et.al, 2002)** Z. Huang, A. Eliens e C. Visser, *A platform for Embodied Conversational Agents based on Distributed Logic Programming.* Porc. of the AAMAS Workshop on "Embodied conversational agents – Let's specify and evaluate them!", 2002, Bologna.
- **(Huang et.al, 2003)** Z. Huang, A. Eliens e C. Visser, *STEP: A Scripting language for Embodied Agents.* Pro. of the Workshop on Lifelike Animated Agents, 2002.
- **(Huhns e Stephens, 1999)** N. Huhns and L.M. Stephens. *Multi-Agent Systems and Societies of Agents*, In: Multi-Agent Systems – A Modern Approach to Distributed Artificial Intelligence, G.Weiss (ed.), The MIT Press, 1999.
- **(InterTalk, 2006**) InterTalk. *RMI.ZIP* http://rw4.cs.unisb.de/~diehl/InterTalk/SAN/testit.html (Dezembro, 2006)
- **(Juchem e Bastos, 2001)** M.Juchem e R.M. Bastos. *Engenharia de Sistemas Multiagentes: Uma investigação sobre o estado da arte*. Technical Report Series, number 014, April 2001, PUCRS.
- **(Jess, 2006)** *Sandia National Laboratories . Jess, the Rule Engine for Real Programmers*. http://www.jessrules.com/jess/index.shtml (Janeiro, 2006).
- **(Kallmann e Thalmann, 1998)** M. Kallmann e D. Thalmann. *Moddeling Objects for Interaction Tasks*. Proc. Eurographics Workshop on Computer Animation and Simulation '98, pp. 73-86 Springer-Verlag, 1998.
- **(Linden, 1997)** P.v.d.Linden. *Just Java*. São Paulo: Makron Books, 1997 Capítulo 9, p.352-359.
- **(Maes, 1994)** P. Mães *Modeling adaptative autonomous agents.* Artificial Life Journal. MIT Press, v.1, n.1&2, p.135-162, 1994
- **(Nwana, 1996)** H.S. Nwana. *Software Agents; na overview. Knowledge Engeneering Review*. Cambridge University Press, vol.11(3), p.1-40. Oct./Nov. 1996.
- **(Osorio et al., 2004)** F.S. Osorio, S. R. Musse, C.T. dos Santos, F. Heinen, A. Braun e A.T. da Silva. *Ambientes Virtuais Interativos e Inteligentes: Fundamentos, Implementação e Aplicações Práticas.* Anais do SBC 2004 - Volume 2 - XXIII JAI, pp.239-288 (Chapter 6), 2004
- **(Panayiotopoulos et al., 1998)** T. Panayiotopoulos, G. Katsirelos, S. Vosinakis, S. Kousidou. *An Intelligent Agent Framework in VRML worlds.* Third European Robotics, Intelligent Systems & ControlConference, EURISCON '98, 1998
- **(Russel e Norvig, 1995)** S. Russel e P. Norvig. *Artificial Intelligence: a modern aproach.* Prentice Hall, 1995.
- **(Schenider e Nedel, 2006)** B.O. Schenider e L.P. Nedel. *Decidindo o Movimento de Humanóides em Função do Ambiente.* In: Proceedings of the VIII Symposium on Virtual Reality (SVR 2006). Belém, PA. Maio de 2006. p.209-220.
- **(Shoham 1993)** Y. Shoham. *Agent-oriented programming*. Artificial Intelligence, v.60, p.51-92, 1993.
- **(Stone e Veloso, 2000)** P. Stone e M. Veloso. *Multiagent Systems: A Survey from a Machine Learning Perspective* Autonomous Robots, 8(3):345–383, July 2000.
- **(VRML, 1997)** ISO/IEC 14772-1:1997 e ISO/IEC 14772-2:2004 *Virtual Reality Modeling Language (VRML).* http://www.web3d.org/x3d/specifications/, 1997 (Janeiro, 2006)
- **(VRML, 2002)** ISO/IEC14772-1:1997/Amd. 1:2002 *VRML97 Amendment 1.* http://www.web3d.org/x3d/specifications/, 2002 (Janeiro, 2006)
- **(Wooldridge e Jennings, 1995)** M. Wooldridge, N. Jennings. *Intelligent Agents: Theory and Practice*. 1995

# **7 Apêndices**

#### **7.1 Experimento 1**

**nome do agente: agente3 alvos analisados: de: 326 para saida: 0 custo: 84 - caminho: 326 299 300 281 262 263 246 223 224 210 197 171 172 161 160 135 120 108 107 82 63 62 47 16 15 0 saida escolhida (alvo): 0 0 0 0 0 0 0 0 0 0 0 0 0 0 0 0 0 0 0 0 0 0 0 0 0 custo do passo: 1 1 2 1 1 3 3 1 1 2 10 13 6 13 10 2 1 1 3 3 1 1 2 1 1 caminho percorrido: 326 299 300 281 262 263 246 223 224 210 197 171 172 161 160 135 120 108 107 82 63 62 47 16 15 0 custo total: 84 economizou: 0** 

**nome do agente: agente1 alvos analisados: de: 13 para saida: 339 custo: 84 - caminho: 13 40 39 58 77 76 93 116 115 129 142 168 167 178 179 204 219 231 232 257 276 277 292 323 324 339 saida escolhida (alvo): 339 339 339 339 339 339 339 339 339 339 339 339 339 339 339 339 339 339 339 339 339 339 339 339 339 custo do passo: 1 1 2 1 1 3 3 1 1 2 10 13 6 13 10 2 1 1 3 3 1 1 2 1 1 caminho percorrido: 13 40 39 58 77 76 93 116 115 129 142 168 167 178 179 204 219 231 232 257 276 277 292 323 324 339 custo total: 84 economizou: 0** 

**nome do agente: agente2 alvos analisados: de: 0 para saida: 13 custo: 88 - caminho: 0 15 16 17 18 19 20 49 83 121 150 151 152 153 154 155 156 128 129 115 116 93 76 77 58 39 40 13 saida escolhida (alvo): 13 13 13 13 13 13 13 13 13 13 13 13 13 13 13 13 13 13 13 13 13 13 13 13 13 13 13 custo do passo: 1 1 1 1 1 1 2 4 4 10 12 5 1 1 5 12 10 2 1 1 3 3 1 1 2 1 1 caminho percorrido: 0 15 16 17 18 19 20 49 83 121 150 151 152 153 154 155 156 128 129 115 116 93 76 77 58 39 40 13 custo total: 88 economizou: 0** 

#### **7.2 Experimento 2**

**nome do agente: agente4 alvos analisados: de: 339 para saida: 326 custo: 88 - caminho: 339 324 323 322 321 291 290 256 218 189 188 187 186 185 184 183 211 210 224 223 246 263 262 281 300 299 326 de: 324 para saida: 13 custo: 83 - caminho: 324 323 292 277 276 257 232 231 219 204 179 178 167 168 142 129 115 116 93 76 77 58 39 40 13 saida escolhida (alvo): 326 13 13 13 13 13 13 13 13 13 13 13 13 13 13 13 13 13 13 13 13 13 13 13 13 custo do passo: 1 1 2 1 1 3 3 1 1 2 10 13 6 13 10 2 1 1 3 3 1 1 2 1 1 caminho percorrido: 339 324 323 292 277 276 257 232 231 219 204 179 178 167 168 142 129 115 116 93 76 77 58 39 40 13 custo total: 84 economizou: 4** 

```
nome do agente: agente3 
alvos analisados: 
de: 326 para saida: 0 custo: 84 - caminho: 326 299 300 281 262 263 246 223 224 210 
197 171 172 161 160 135 120 108 107 82 63 62 47 16 15 0 
saida escolhida (alvo): 0 0 0 0 0 0 0 0 0 0 0 0 0 0 0 0 0 0 0 0 0 0 0 0 0 
custo do passo: 1 1 2 1 1 3 3 1 1 2 10 13 6 13 10 2 1 1 3 3 1 1 2 1 1 
caminho percorrido: 326 299 300 281 262 263 246 223 224 210 197 171 172 161 160 
135 120 108 107 82 63 62 47 16 15 0 
custo total: 84 economizou: 0 
nome do agente: agente2 
alvos analisados: 
de: 0 para saida: 13 custo: 88 - caminho: 0 15 16 17 18 19 20 49 83 121 150 151 
152 153 154 155 156 128 129 115 116 93 76 77 58 39 40 13 
saida escolhida (alvo): 13 13 13 13 13 13 13 13 13 13 13 13 13 13 13 13 13 13 13 
13 13 13 13 13 13 13 13 
custo do passo: 1 1 1 1 1 1 2 4 4 10 12 5 1 1 5 12 10 2 1 1 3 3 1 1 2 1 1 
caminho percorrido: 0 15 16 17 18 19 20 49 83 121 150 151 152 153 154 155 156 128 
129 115 116 93 76 77 58 39 40 13 
custo total: 88 economizou: 0 
nome do agente: agente1 
alvos analisados: 
de: 13 para saida: 339 custo: 84 - caminho: 13 40 39 58 77 76 93 116 115 129 142 
168 167 178 179 204 219 231 232 257 276 277 292 323 324 339 
saida escolhida (alvo): 339 339 339 339 339 339 339 339 339 339 339 339 339 339 
339 339 339 339 339 339 339 339 339 339 339 
custo do passo: 1 1 2 1 1 3 3 1 1 2 10 13 6 13 10 2 1 1 3 3 1 1 2 1 1 
caminho percorrido: 13 40 39 58 77 76 93 116 115 129 142 168 167 178 179 204 219 
231 232 257 276 277 292 323 324 339 
custo total: 84 economizou: 0
```

```
7.3 
Experimento 3
```

```
nome do agente: agente3 
alvos analisados: 
de: 326 para saida: 0 custo: 84 - caminho: 326 299 300 281 262 263 246 223 224 210 
197 171 172 161 160 135 120 108 107 82 63 62 47 16 15 0 
saida escolhida (alvo): 0 0 0 0 0 0 0 0 0 0 0 0 0 0 0 0 0 0 0 0 0 0 0 0 0 
custo do passo: 1 1 2 1 1 3 3 1 1 2 10 13 6 13 10 2 1 1 3 3 1 1 2 1 1 
caminho percorrido: 326 299 300 281 262 263 246 223 224 210 197 171 172 161 160 
135 120 108 107 82 63 62 47 16 15 0 
custo total: 84 economizou: 0 
nome do agente: agente4 
alvos analisados: 
de: 339 para saida: 326 custo: 88 - caminho: 339 324 323 322 321 291 290 256 218 
189 188 187 186 185 184 183 211 210 224 223 246 263 262 281 300 299 326 
de: 324 para saida: 13 custo: 83 - caminho: 324 323 292 277 276 257 232 231 219 
204 179 178 167 168 142 129 115 116 93 76 77 58 39 40 13 
saida escolhida (alvo): 326 13 13 13 13 13 13 13 13 13 13 13 13 13 13 13 13 13 13 
13 13 13 13 13 13 
custo do passo: 1 1 2 1 1 3 3 1 1 2 10 13 6 13 10 2 1 1 3 3 1 1 2 1 1 
caminho percorrido: 339 324 323 292 277 276 257 232 231 219 204 179 178 167 168 
142 129 115 116 93 76 77 58 39 40 13 
custo total: 84 economizou: 4 
nome do agente: agente2 
alvos analisados: 
de: 0 para saida: 13 custo: 88 - caminho: 0 15 16 17 18 19 20 49 83 121 150 151 
152 153 154 155 156 128 129 115 116 93 76 77 58 39 40 13 
de: 151 para saida: 326 custo: 48 - caminho: 151 157 162 161 172 171 197 210 224 
223 246 263 262 281 300 299 326
```
**saida escolhida (alvo): 13 13 13 13 13 13 13 13 13 13 13 326 326 326 326 326 326 326 326 326 326 326 326 326 326 326 326 custo do passo: 1 1 1 1 1 1 2 4 4 10 12 1 1 1 6 13 10 2 1 1 3 3 1 1 2 1 1** 

**caminho percorrido: 0 15 16 17 18 19 20 49 83 121 150 151 157 162 161 172 171 197 210 224 223 246 263 262 281 300 299 326 custo total: 86 economizou: 2** 

**nome do agente: agente1 alvos analisados: de: 13 para saida: 339 custo: 84 - caminho: 13 40 39 58 77 76 93 116 115 129 142 168 167 178 179 204 219 231 232 257 276 277 292 323 324 339 saida escolhida (alvo): 339 339 339 339 339 339 339 339 339 339 339 339 339 339 339 339 339 339 339 339 339 339 339 339 339 custo do passo: 1 1 2 1 1 3 3 1 1 2 10 13 6 13 10 2 1 1 3 3 1 1 2 1 1 caminho percorrido: 13 40 39 58 77 76 93 116 115 129 142 168 167 178 179 204 219 231 232 257 276 277 292 323 324 339 custo total: 84 economizou: 0** 

#### **7.4 Experimento 4**

```
nome do agente: agente4 
alvos analisados: 
de: 339 para saida: 326 custo: 88 - caminho: 339 324 323 322 321 291 290 256 218 
189 188 187 186 185 184 183 211 210 224 223 246 263 262 281 300 299 326 
de: 324 para saida: 13 custo: 83 - caminho: 324 323 292 277 276 257 232 231 219 
204 179 178 167 168 142 129 115 116 93 76 77 58 39 40 13 
saida escolhida (alvo): 326 13 13 13 13 13 13 13 13 13 13 13 13 13 13 13 13 13 13 
13 13 13 13 13 13 
custo do passo: 1 1 2 1 1 3 3 1 1 2 10 13 6 13 10 2 1 1 3 3 1 1 2 1 1 
caminho percorrido: 339 324 323 292 277 276 257 232 231 219 204 179 178 167 168 
142 129 115 116 93 76 77 58 39 40 13 
custo total: 84 economizou: 4 
nome do agente: agente3 
alvos analisados: 
de: 326 para saida: 0 custo: 84 - caminho: 326 299 300 281 262 263 246 223 224 210 
197 171 172 161 160 135 120 108 107 82 63 62 47 16 15 0 
saida escolhida (alvo): 0 0 0 0 0 0 0 0 0 0 0 0 0 0 0 0 0 0 0 0 0 0 0 0 0 
custo do passo: 1 1 2 1 1 3 3 1 1 2 10 13 6 13 10 2 1 1 3 3 1 1 2 1 1 
caminho percorrido: 326 299 300 281 262 263 246 223 224 210 197 171 172 161 160 
135 120 108 107 82 63 62 47 16 15 0 
custo total: 84 economizou: 0 
nome do agente: agente2 
alvos analisados: 
de: 0 para saida: 13 custo: 88 - caminho: 0 15 16 17 18 19 20 49 83 121 150 151 
152 153 154 155 156 128 129 115 116 93 76 77 58 39 40 13 
de: 121 para saida: 326 custo: 70 - caminho: 121 150 151 157 162 161 172 171 197 
210 224 223 246 263 262 281 300 299 326 
saida escolhida (alvo): 13 13 13 13 13 13 13 13 13 326 326 326 326 326 326 326 326 
326 326 326 326 326 326 326 326 326 326 
custo do passo: 1 1 1 1 1 1 2 4 4 10 12 1 1 1 6 13 10 2 1 1 3 3 1 1 2 1 1 
caminho percorrido: 0 15 16 17 18 19 20 49 83 121 150 151 157 162 161 172 171 197 
210 224 223 246 263 262 281 300 299 326 
custo total: 86 economizou: 2 
nome do agente: agente1 
alvos analisados: 
de: 13 para saida: 339 custo: 84 - caminho: 13 40 39 58 77 76 93 116 115 129 142 
168 167 178 179 204 219 231 232 257 276 277 292 323 324 339 
saida escolhida (alvo): 339 339 339 339 339 339 339 339 339 339 339 339 339 339 
339 339 339 339 339 339 339 339 339 339 339 
custo do passo: 1 1 2 1 1 3 3 1 1 2 10 13 6 13 10 2 1 1 3 3 1 1 2 1 1 
caminho percorrido: 13 40 39 58 77 76 93 116 115 129 142 168 167 178 179 204 219 
231 232 257 276 277 292 323 324 339 
custo total: 84 economizou: 0
```
#### **7.5 Experimento 5**

**caminho percorrido: 13 40 39 38 37 36 35 56 92 128 156 155 154 148 149 126 102 103 90 89 71 28 7 custo total: 73 economizou: 12** 

#### **7.6 Experimento 6**

**nome do agente: agente4** 

**alvos analisados: de: 339 para saida: 326 custo: 88 - caminho: 339 324 323 322 321 291 290 256 218 189 188 187 186 185 184 183 211 210 224 223 246 263 262 281 300 299 326 de: 324 para saida: 13 custo: 83 - caminho: 324 323 292 277 276 257 232 231 219 204 179 178 167 168 142 129 115 116 93 76 77 58 39 40 13 saida escolhida (alvo): 326 13 13 13 13 13 13 13 13 13 13 13 13 13 13 13 13 13 13 13 13 13 13 13 13 custo do passo: 1 1 2 1 1 3 3 1 1 2 10 13 6 13 10 2 1 1 3 3 1 1 2 1 1 caminho percorrido: 339 324 323 292 277 276 257 232 231 219 204 179 178 167 168 142 129 115 116 93 76 77 58 39 40 13 custo total: 84 economizou: 4** 

**nome do agente: agente2 alvos analisados: de: 0 para saida: 13 custo: 88 - caminho: 0 15 16 17 18 19 20 49 83 121 150 151 152 153 154 155 156 128 129 115 116 93 76 77 58 39 40 13 saida escolhida (alvo): 13 13 13 13 13 13 13 13 13 13 13 13 13 13 13 13 13 13 13 13 13 13 13 13 13 13 13 custo do passo: 1 1 1 1 1 1 2 4 4 10 12 5 1 1 5 12 10 2 1 1 3 3 1 1 2 1 1 caminho percorrido: 0 15 16 17 18 19 20 49 83 121 150 151 152 153 154 155 156 128 129 115 116 93 76 77 58 39 40 13 custo total: 88 economizou: 0** 

**nome do agente: agente1 alvos analisados: de: 13 para saida: 7 custo: 73 - caminho: 13 40 39 38 37 36 35 56 92 128 156 155 154 148 149 126 102 103 90 89 71 28 7 saida escolhida (alvo): 7 7 7 7 7 7 7 7 7 7 7 7 7 7 7 7 7 7 7 7 7 7 custo do passo: 1 1 1 1 1 1 2 4 4 10 12 5 7 6 3 2 2 2 2 2 3 1 caminho percorrido: 13 40 39 38 37 36 35 56 92 128 156 155 154 148 149 126 102 103 90 89 71 28 7 custo total: 73 economizou: 0** 

#### **7.7 Experimento 7**

**nome do agente: agente7** 

**nome do agente: agente8 alvos analisados: de: 207 para saida: 194 custo: 70 - caminho: 207 206 205 204 179 178 177 176 175 174 173 172 171 197 196 195 194 de: 205 para saida: 339 custo: 15 - caminho: 205 206 220 242 258 278 293 296 325 324 339 saida escolhida (alvo): 194 194 339 339 339 339 339 339 339 339 339 339 custo do passo: 1 2 2 2 2 2 2 1 1 1 1 1 caminho percorrido: 207 206 205 206 220 242 258 278 293 296 325 324 339 custo total: 18 economizou: 52** 

**alvos analisados: de: 194 para saida: 132 custo: 62 - caminho: 194 195 196 197 171 172 161 160 135 134 133 132 de: 196 para saida: 326 custo: 15 - caminho: 196 195 209 235 245 261 280 295 298 299 326 saida escolhida (alvo): 132 132 326 326 326 326 326 326 326 326 326 326 custo do passo: 1 2 2 2 2 2 2 1 1 1 1 1 caminho percorrido: 194 195 196 195 209 235 245 261 280 295 298 299 326 custo total: 18 economizou: 44** 

**nome do agente: agente5 alvos analisados: de: 145 para saida: 339 custo: 73 - caminho: 145 144 143 142 168 167 178 179 204 219 231 232 257 276 277 292 323 324 339 de: 143 para saida: 13 custo: 15 - caminho: 143 144 130 104 94 78 59 44 41 40 13 saida escolhida (alvo): 339 339 13 13 13 13 13 13 13 13 13 13 custo do passo: 1 2 2 2 2 2 2 1 1 1 1 1 caminho percorrido: 145 144 143 144 130 104 94 78 59 44 41 40 13 custo total: 18 economizou: 55** 

#### **7.8 Experimento 8**

**nome do agente: agente12 alvos analisados: de: 333 para saida: 6 custo: 82 - caminho: 333 312 271 253 254 241 240 216 193 192 187 186 181 175 174 169 163 162 157 151 152 147 146 123 99 98 85 86 68 27 6 de: 312 para saida: 332 custo: 15 - caminho: 312 311 332 saida escolhida (alvo): 6 332 332 custo do passo: 1 14 1 caminho percorrido: 333 312 311 332 custo total: 16 economizou: 66** 

**de: 7 para saida: 132 custo: 68 - caminho: 7 28 71 89 90 103 102 126 149 148 147 152 151 157 162 161 160 135 134 133 132** 

**nome do agente: agente11 alvos analisados: de: 6 para saida: 332 custo: 82 - caminho: 6 27 68 86 85 98 99 123 146 147 152 151 157 162 161 172 173 180 184 185 191 190 213 237 236 249 250 268 311 332 de: 27 para saida: 7 custo: 15 - caminho: 27 28 7** 

**Experimento 9** 

**de: 339 para saida: 13 custo: 84 - caminho: 339 324 323 292 277 276 257 232 231 219 204 179 178 167 168 142 129 115 116 93 76 77 58 39 40 13** 

**7.10 Experimento 10** 

**nome do agente: agente10 alvos analisados: de: 332 para saida: 194 custo: 66 - caminho: 332 311 268 250 249 236 237 213 190 191 185 184 180 173 172 171 197 196 195 194 de: 311 para saida: 333 custo: 15 - caminho: 311 312 333 saida escolhida (alvo): 194 333 333 custo do passo: 1 14 1** 

**de: 326 para saida: 0 custo: 84 - caminho: 326 299 300 281 262 263 246 223 224 210 197 171 172 161 160 135 120 108 107 82 63 62 47 16 15 0** 

- **179 204 205 206 207 custo total: 66 economizou: 0**
- **7.11 Experimento 11**

**nome do agente: agente16 alvos analisados: de: 259 para saida: 244 custo: 82 - caminho: 259 258 242 220 206 205 204 179 178 177 176 175 174 173 172 171 197 196 195 209 235 245 244 de: 242 para saida: 334 custo: 19 - caminho: 242 258 278 293 292 323 322 321 320 319 318 317 316 315 314 334 de: 278 para saida: 207 custo: 9 - caminho: 278 258 242 220 206 207 saida escolhida (alvo): 244 244 334 334 207 207 207 207 207 custo do passo: 1 2 2 2 2 2 2 2 1 caminho percorrido: 259 258 242 258 278 258 242 220 206 207 custo total: 16 economizou: 66 nome do agente: agente15** 

**alvos analisados: de: 244 para saida: 80 custo: 74 - caminho: 244 245 235 209 195 196 197 171 172 161 160 135 134 133 119 97 81 80 de: 235 para saida: 331 custo: 19 - caminho: 235 245 261 280 281 300 301 302 303 304 305 306 307 308 309 331 de: 261 para saida: 194 custo: 9 - caminho: 261 245 235 209 195 194 saida escolhida (alvo): 80 80 331 331 194 194 194 194 194** 

**31 30 8** 

**nome do agente: agente3 alvos analisados: de: 326 para saida: 194 custo: 14 - caminho: 326 299 298 295 280 261 245 235 209 195 194 saida escolhida (alvo): 194 194 194 194 194 194 194 194 194 194 custo do passo: 1 1 1 1 1 2 2 2 2 1 caminho percorrido: 326 299 298 295 280 261 245 235 209 195 194 custo total: 14 economizou: 0** 

**nome do agente: agente4 alvos analisados: de: 339 para saida: 334 custo: 12 - caminho: 339 324 323 322 321 320 319 318 317 316 315 314 334 saida escolhida (alvo): 334 334 334 334 334 334 334 334 334 334 334 334 custo do passo: 1 1 1 1 1 1 1 1 1 1 1 1 caminho percorrido: 339 324 323 322 321 320 319 318 317 316 315 314 334 custo total: 12 economizou: 0** 

#### **7.12 Experimento 12**

**nome do agente: agente8 alvos analisados: de: 207 para saida: 194 custo: 70 - caminho: 207 206 205 204 179 178 177 176 175 174 173 172 171 197 196 195 194 de: 205 para saida: 259 custo: 9 - caminho: 205 206 220 242 258 259 saida escolhida (alvo): 194 194 259 259 259 259 259 custo do passo: 1 2 2 2 2 2 1 caminho percorrido: 207 206 205 206 220 242 258 259 custo total: 12 economizou: 58** 

**nome do agente: agente12 alvos analisados: de: 334 para saida: 331 custo: 88 - caminho: 334 314 315 316 317 289 290 256 218 189 188 187 186 185 184 183 211 212 225 226 248 266 267 285 308 309 331 de: 289 para saida: 207 custo: 19 - caminho: 289 290 256 257 232 233 205 206 207 de: 257 para saida: 339 custo: 9 - caminho: 257 276 277 292 323 324 339 saida escolhida (alvo): 331 331 331 331 331 207 207 207 339 339 339 339 339 339 custo do passo: 1 1 1 1 2 2 4 3 3 1 1 2 1 1 caminho percorrido: 334 314 315 316 317 289 290 256 257 276 277 292 323 324 339 custo total: 24 economizou: 64** 

**nome do agente: agente13 alvos analisados: de: 95 para saida: 334 custo: 81 - caminho: 95 94 104 130 144 143 142 168 167 178 177 182 188 189 218 217 230 229 255 273 272 288 315 314 334 de: 144 para saida: 8 custo: 23 - caminho: 144 130 104 94 78 59 58 39 38 37 36 35 34 33 32 31 30 8 de: 59 para saida: 145 custo: 10 - caminho: 59 78 94 104 130 144 145 saida escolhida (alvo): 334 334 334 334 8 8 8 8 8 145 145 145 145 145 145 custo do passo: 1 2 2 2 2 2 2 2 1 1 2 2 2 2 1 caminho percorrido: 95 94 104 130 144 130 104 94 78 59 78 94 104 130 144 145 custo total: 26 economizou: 55** 

**nome do agente: agente11 alvos analisados: de: 331 para saida: 5 custo: 88 - caminho: 331 309 308 307 306 284 283 247 211 183 184 180 173 172 161 162 157 151 150 121 122 109 110 84 66 67 51 24 25 5 de: 308 para saida: 207 custo: 79 - caminho: 308 307 306 284 283 247 211 183 184 180 173 174 175 176 177 178 179 204 205 206 207 de: 307 para saida: 194 custo: 21 - caminho: 307 306 305 304 303 302 301 300 281 280 261 245 235 209 195 194 de: 301 para saida: 326 custo: 3 - caminho: 301 300 299 326 saida escolhida (alvo): 5 5 207 194 194 194 194 194 194 326 326 326 custo do passo: 1 1 1 1 1 1 1 1 1 1 1 1 caminho percorrido: 331 309 308 307 306 305 304 303 302 301 300 299 326 custo total: 12 economizou: 76** 

#### **7.13 Experimento 13**

**nome do agente: agente3 alvos analisados: nos rompidos: 188 176 166 153 172 de: 331 para saida: 0 custo: 88 - caminho: 331 309 308 307 306 284 283 247 211 183 184 180 173 174 169 163 162 157 151 150 121 120 108 107 82 63 62 47 16 15 0 saida escolhida (alvo): 0 0 0 0 0 0 0 0 0 0 0 0 0 0 0 0 0 0 0 0 0 0 0 0 0 0 0 0 0 0 custo do passo: 1 1 1 1 2 2 4 4 10 12 1 1 1 3 3 1 1 1 12 10 2 1 1 3 3 1 1 2 1 1 caminho percorrido: 331 309 308 307 306 284 283 247 211 183 184 180 173 174 169 163 162 157 151 150 121 120 108 107 82 63 62 47 16 15 0 custo total: 88 economizou: 0 nome do agente: agente1** 

**alvos analisados: nos rompidos: 188 176 166 153 172 de: 0 para saida: 334 custo: 162 - caminho: 0 15 16 17 18 19 20 49 83 121 150 151 152 147 148 154 155 156 128 129 142 168 167 178 179 204 219 218 217 230 229 255 273 272 288 315 314 334 saida escolhida (alvo): 334 334 334 334 334 334 334 334 334 334 334 334 334 334 334 334 334 334 334 334 334 334 334 334 334 334 334 334 334 334 334 334 334 334 334 334 334 custo do passo: 1 1 1 1 1 1 2 4 4 10 12 5 7 2 7 5 12 10 2 2 10 13 6 13 10 2 2 2 1 1 3 3 1 1 2 1 1 caminho percorrido: 0 15 16 17 18 19 20 49 83 121 150 151 152 147 148 154 155 156 128 129 142 168 167 178 179 204 219 218 217 230 229 255 273 272 288 315 314 334 custo total: 162 economizou: 0** 

**nome do agente: agente2 alvos analisados: nos rompidos: 188 176 166 153 172 de: 334 para saida: 331 custo: 174 - caminho: 334 314 315 316 317 289 290 256 218 219 204 179 178 167 168 142 129 128 156 155 154 148 147 152 151 157 162 163 169 174 173 180 184 183 211 212 225 226 248 266 267 285 308 309 331 nos rompidos: 188 176 166 153 172 de: 314 para saida: 0 custo: 161 - caminho: 314 315 316 317 289 290 256 218 219 204 179 178 167 168 142 129 128 156 155 154 148 147 152 151 150 121 120 108 107 82 63 62 47 16 15 0 saida escolhida (alvo): 331 0 0 0 0 0 0 0 0 0 0 0 0 0 0 0 0 0 0 0 0 0 0 0 0 0 0 0 0 0 0 0 0 0 0 0 custo do passo: 1 1 1 1 2 2 4 4 2 2 10 13 6 13 10 2 2 10 12 5 7 2 7 5 12 10 2 1 1 3 3 1 1 2 1 1 caminho percorrido: 334 314 315 316 317 289 290 256 218 219 204 179 178 167 168 142 129 128 156 155 154 148 147 152 151 150 121 120 108 107 82 63 62 47 16 15 0 custo total: 162 economizou: 12**